# **SLEZSKÁ UNIVERZITA**

# **Obchodně podnikatelská fakulta v Karviné Katedra informatiky**

# **Intranet v pobočce Komerční Banky v Karviné**  Diplomová magisterská práce

# **SLEZSKÁ UNIVERZITA**

# **Obchodně podnikatelská fakulta v Karviné Katedra informatiky**

**Obor** 

Manažérská informatika

Robert Kempný

# **Intranet v pobočce Komerční Banky v Karviné**

Diplomová magisterská práce

Karviná 2003 Vedoucí diplomové práce: RNDr. Jindřich Vaněk

Prohlašuji, že jsem diplomovou magisterskou práci zpracoval samostatně a uvedl v ní všechny prameny, literaturu a ostatní zdroje, které jsem použil.

Souhlasím s tím, aby práce byla prezenčně zpřístupněna a zveřejněna v elektronické podobě v Odborné fakultní knihovně Slezské univerzity v Opavě, Obchodní podnikatelské fakulty v Karviné.

V Karviné dne 30. června 2003.

Poděkování:

Děkuji mému vedoucímu práce panu RNDr. Jindřichu Vaňkovi za čas a trpělivost při konzultacích.

Dále bych rád poděkoval panu Ing. Wieslawovi Staniowskému za trpělivost, čas a pomoc při hodinách strávených na praxi.

Děkuji rovněž panu Ing. Bronislavovi Szablovi řediteli regionální pobočky KB Ostrava za konzultaci při tvorbě dotazníku.

Zvláštní poděkování patří panu Stefanovi Palečkovi za půjčení počítače.

A v ne poslední řadě děkuji všem zaměstnanců KB , kteří si našli čas během pracovního nasazení a stresu na vyplnění dotazníku a také všem známým, kteří mi pomáhali při kontrole této práce.

# **Obsa h**

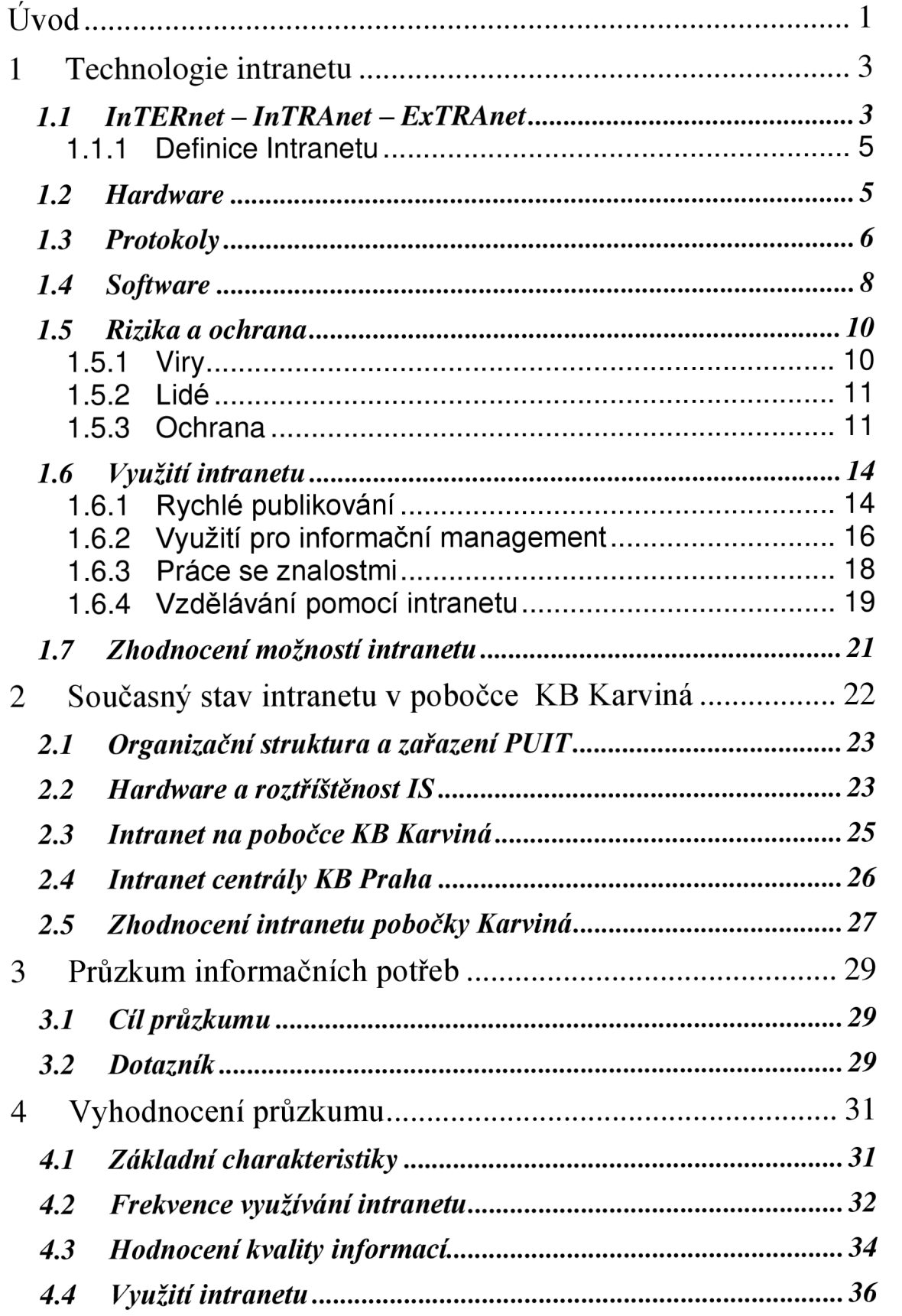

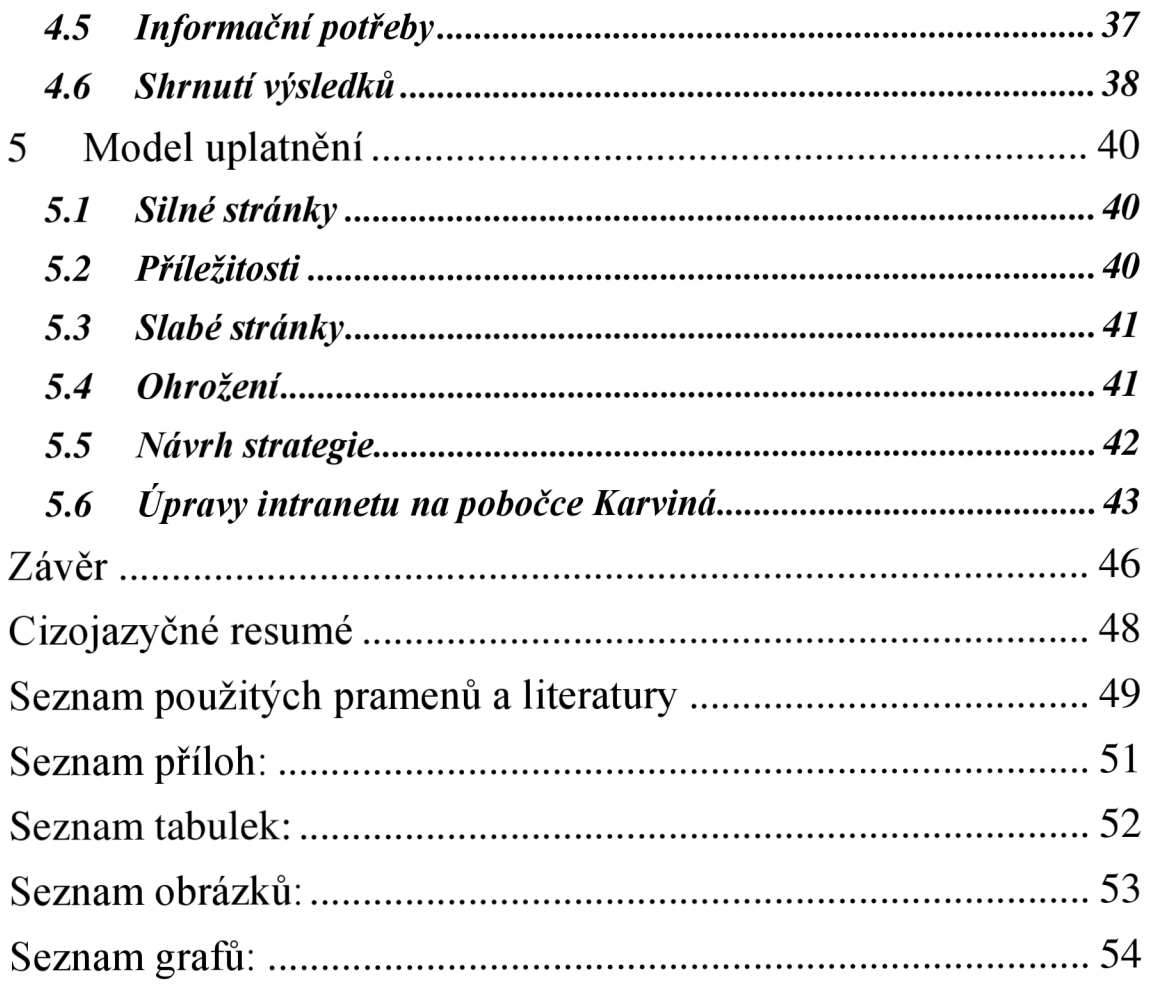

# **Úvod**

Komerční Banka a.s. (dále jen KB) jedena z největších původně českých bank. Vznikala v lednu 1990 vyčleněním z bývalé Státní banky československé na území České republiky. Změna právní formy ze státního peněžního ústavu na akciovou společnost proběhla v lednu 1992. V červenu 2001 vláda rozhodla, že státní podíl v KB získá Société Générale<sup>1</sup>.

V KB mi bylo umožněno vykonávat praxi a jedním ze mnou sledovaných cílů při zajišťování praxe, bylo nalézt vhodné téma pro diplomovou práci, jenž by reagovalo na konkrétní potřeby konkrétní organizace. Tedy - aby se v souvislosti s diplomovou prací rýsoval i jakýsi potencionální prostor pro reálné využití této práce.

V současné době drtivá většina firem, více než 3/4 v České republice působících, používá v nějaké podobě intranet – tuto skutečnost ilustrují např. výsledky průzkumu provedeného firmou Ernst&Young<sup>2</sup>. Nicméně si můžeme položit otázku: jak tyto podniky intranet využívají? Ano i KB neopomněla vybudovat v rámci svých IS/IT technologií intranetovou síť, která však, jak se z prvních rozhovorů se zaměstnanci zdálo, je vedle ostatních technologií poněkud opomíjená. Proto se téma intranetu zdálo vhodné pro analýzu a také pro možný prostor k případným změnám.

Cíl práce je jednoznačný - formulovat případná doporučení a změny v přístupu k budování a využití intranetu v KB . Vytyčeného cíle bych rád dosáhl pomocí komparace obecných doporučení z odborné literatury, se závěry z analýzy současného stavu vnitropodnikové sítě KB a se závěry průzkumu hodnocení současného intranetu zaměstnanci pobočky.

V první kapitole popíši technologie intranetu. Uvedu, co vše v sobě tato problematika zahrnuje. Jak se k intranetu dospělo. Jaké techniky a technologie se

<sup>&</sup>lt;sup>1</sup> Komerční Banka [online]. URL: <u>http://www.kb.cz</u> .

<sup>2</sup> FREJTICHOVA, J. *K bezpečnosti obchodování podniky přistupují ležérně.* ComputerWorld [online], 2002, č. 11. URL: [http://www.cw.cz .](http://www.cw.cz)

v poslední době v této oblasti objevují. K čemu je intranet vhodný. V jakých oblastech se dá využít. Kde jsou jeho slabá místa a podobně.

V kapitole druhé se budu zabývat analýzou současného stavu vnitro podnikové sítě a stavem IS/IT v KB a to jak z hlediska softwarového tak i z hlediska hardwarového.

Kapitolu třetí a čtvrtou zaměřím na průzkum hodnocení intranetu zaměstnanci (jak jej vnímají a používají) a jejich informačních potřeb. Výzkum bude vyhodnocen v kapitole čtvrté.

Pátá kapitola srovná závěry z předešlého textu a na základě tohoto srovnání se pak pokusím formulovat kýžená doporučení a změny, které ze srovnání budou vyplývat.

## **1 Technologie intranetu**

V následující kapitole se budu zaobírat intranetem z teoretického hlediska. Zmíním se o vzniku intranetu, rozdílu mezi ním, internetem a extranetem. Definuji intranet – co si pod tímto pojmem představit. Pokusím se vypočíst vše, co intranet může zahrnovat z hlediska IS/IT technologií. Neopomenu uvést dnes často skloňovanou oblast bezpečnosti – samozřejmě z pohledu intranetu. Především bych se však rád zabýval možnostmi této perspektivní technologie, jakou mu dát náplň, k čemu jej využít apod. A konečně bych kapitolu uzavřel krátkou úvahou nad přínosy intranetu.

#### *1.1 InTERnet - InTRAnet - ExTRAnet*

Přibližně do roku 1969 se datuje položení základů internetu<sup>3</sup>. V tomto roce začala fungovat síť ARPAnet, která měla propojovat vědecká pracoviště s armádními a vládními úřady. Síť postupem času rostla a mohutněla za neustálého vývoje technologií, až v roce 1983 oddělením tzv. MILnet-u vznikl internet fungující na nové skupině protokolů TCP/IP a technologii klient/server. Intranet je jednoduše řečeno celosvětová síť vzájemně propojených sítí využívanou především pro služby E-mailu, IRC, FTP, Telnet a (již několik let nejpopulárnější) WWW .

Intranet je pojem, který se začal používat někdy okolo roku 1995<sup>4</sup>. V literatuře se uvádí, že název byl poprvé použit kýmsi z firmy Amdahl Corp. v souvislosti s interní počítačovou sítí, a název se od té doby udržel<sup>5</sup>. Název se používá pro označení vnitropodnikové komunikace pomocí počítačové sítě založené na technologiích internetu tedy protokolech TCP/IP a architektuře klient/server.

<sup>3</sup> ANTOŠ, M . *Připojte se k internetu.* 1. vyd. Praha: ComputerPress, 1996. ISBN: 80-85896-60-5. s.l.

<sup>4</sup> Tisková informace Sybase, s.r.o. *Internet, intranet, extranet.* Moderní řízení, 1997, roč. 32, č. 11, s. 42- 44. ISSN 0026-8720. s.43.

<sup>5</sup> GREER, T. *Intranety : principy a praxe.* 1. vyd. Brno: ComputerPress, 1999. ISBN 80-7226-135-5. s.2.

Nejmladším pojmem je extranet. Otcem názvu je pravděpodobně Bob Metcalf (zakladatel firmy 3Com Corp.)<sup>6</sup>. Dá se říct, že extranet je logickým vyústěním rozvoje intranetu, kdy jedna firma přizve své partnery z dodavatelsko

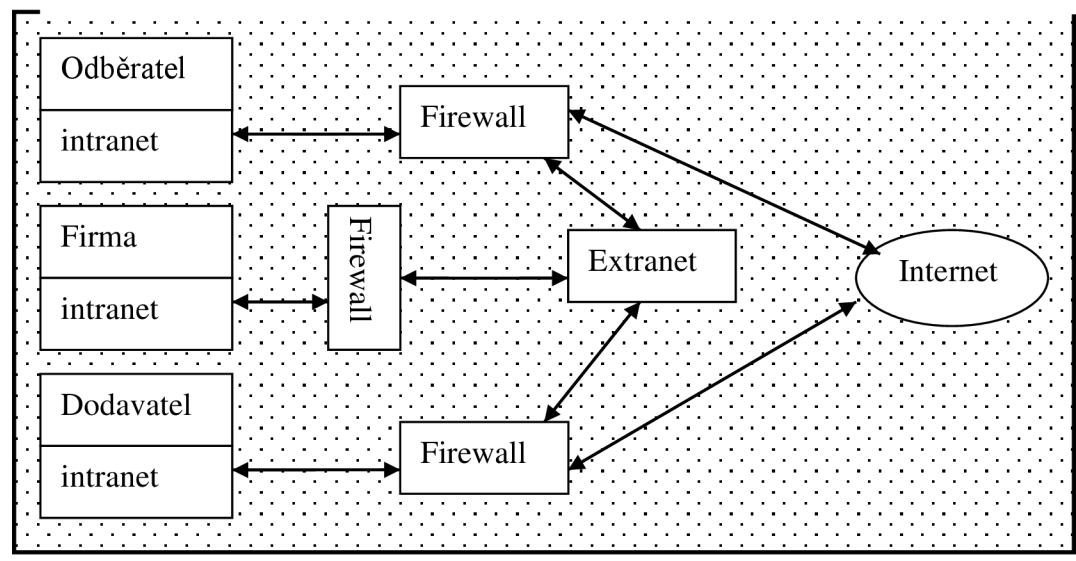

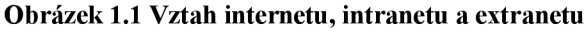

#### **Zdroj: vlastní.**

odběratelských vztahů a tato skupina podniků se rozhodne budovat mezi sebou mosty na základě sdílení určité části svých intranetů za pomocí internetových technologií. Vzniká tak prostor či zóna zvaná extranet.

Vztah internetu, intranetu a extranetu ilustruje obrázek 1.1, kdy každý subjekt (firma, dodavatel, odběratel) má svůj vlastní intranet, jehož část sdílí přes ochranné složky do zóny extranetu. Extranet i intranety mohou být přístupné  $z$  okolí – internetu – po autorizaci a autentifikaci přístupu přes ochranné složky sítě. Vztah vlastnictví a přístupu do jednotlivých zón pak blíže dokumentuje tabulka 1.1.

| тараны 1,1 этотиан ргвара а тазанстт |                                                           |                   |  |  |
|--------------------------------------|-----------------------------------------------------------|-------------------|--|--|
|                                      | Přístup                                                   | Vlastnictví       |  |  |
| Internet                             | Kdokoliv                                                  | Žádný vlastník    |  |  |
| Intranet                             | Clenové organizace na povolení                            | <b>Organizace</b> |  |  |
| Extranet                             | Zákazníci, odběratelé, dodavatelé, partneři – na povolení | Organizace        |  |  |

**Tabulka 1.1 Srovnání přístupu a vlastnictví** 

**Zdroj: GREER, T.** *Intranety .-principy a praxe.* **1. vyd. Brno: ComputerPress, 1999. ISBN 80-7226- 135-5.** 

<sup>6</sup> GREER, T. *Intranety : principy a praxe.* 1. vyd. Brno: ComputerPress, 1999. ISBN 80-7226-135-5. s.56.

## 1.1.1 Definice Intranetu

Definice intranetu není zcela jasná. Nejčastěji se snad používá vysvětlení, že jde o vnitropodnikovou síť využívající internetových technologií<sup>7</sup>, nebo že se jedná o "internet" ve vlastní firmě<sup>8</sup>. Intranet v prvních fázích vývoje byl často pojímán jako vnitropodnikový web, jenž byl centrem informací, místem vystavení zpráv apod.; nebo využíván pro elektronickou poštu. Rozdíl mezi intranetem a internetem byl ve využití. Intranet byla síť, jejíž informace zaměstnanci využívali nebo potřebovali pro svou práci a elektronická pošta odbourávala potřebu ruční distribuce formulářů na různá místa v podniku.

Vývojem se však ukázalo, že intranet může být něčím víc. Začal se využívat k řízení vnitropodnikové komunikace, sdílení dat, utváření pracovních týmů, místem konání porad a konferencí, prostředkem využívaným ke školením, k práci a prezentaci znalostí aj. Zkrátka intranet může v sobě integrovat podnikové procesy do jednotného prostředí nezávislého na platformě.

### *1.2 Hardware*

Intranet, jak již bylo zmíněno, stojí na architektuře klient/server.

Klientem rozumíme libovolný počítač či pracovní stanici zapojenou do počítačové sítě. Klient může být slabý nebo taky tenký - funguje spíše jako terminál, který závisí více na práci serveru, ze kterého interpretuje data a výsledky na serveru spuštěných aplikací. Nebo se může jednat o klienta tlustého či také chytrého klienta, jenž je vybaven vlastním operačním systémem a programovým vybavením a může tudíž bez problémů fungovat i při výpadku serveru lokálně, na který se obrací většinou jen z požadavkem na data.

Server je výkonný počítač, jenž je využíván pro skladování, správu a poskytování dat, informací či znalostí. Serverů může být v síti několik, každý

<sup>7</sup> Např. JAŘENČÁK, B. *Intranet na správné cestě.* Computer, 2001, roč. 8, č. 12, s. 52-53. ISNN 1210- 8790. s.52.

s odlišnou úlohou např. poštovní server, SQL server, proxy server atd. Při zpracování požadavku klienta se může podílet více serverů na jeho konečném vyřízení a po té můžeme hovořit o architektuře klient/server s midlewarem, kdy konečným serverem je kupříkladu SQL server a midleware je např. nějaký aplikační server.

Počítače - klienti a servery - jsou propojeny počítačovou sítí, tedy kabely, a tvoří tak systém, jenž dle geografické rozlohy rozlišujeme na LAN (lokální počítačová síť) či WAN (rozlehlá počítačová síť). Komunikaci na síti ovlivňují další hardwarová zařízení:

- Směrovač (router) přidělují nejefektivnější přenosové cesty sítí.
- Most (bridge) rozděluje síť do menších oblastí, které zároveň propojují a filtrují komunikaci tak, že propouštějí pouze data směřující do vzdálené oblasti.
- Brouter zařízení fungující zároveň jako most i jako směrovač.
- Brána (gateway) hraje úlohu překladače mezi odlišnými síťovými protokoly.

## *1.3 Protokoly*

Pokud hovoříme v souvislosti se sítěmi, internetem či intranetem o protokolu TCP/IP, hovoříme vlastně o skupině protokolů, které definují pravidla pro řízení komunikace. Protokoly TCP/IP jsou navrženy takovým způsobem, aby nezávisely na konkrétní platformě.

Mezi základní protokoly řadíme:

• IP (Internet Protocol) - protokol definující datagram (základní jednotka přenášení v prostředí internetu) a adresovací schémata, umožňující směrování datagramů na vzdálené cíle a zajišťující fragmentaci a složení datagramů.

<sup>8</sup> Např. Tisková informace Sybase, s.r.o. *Internet, intranet, extranet.* Moderní řízení, 1997, roč. 32, č. 11, s. 42-44. ISSN 0026-8720 nebo HAVELKA , J. *Dělejte byznys na internetu,* l.vyd. Praha: ComputerPress, 2000. ISBN 80-7226-371-4. s. 137.

- TCP (Transmission Datagram Protocol) protokol navazující spojení, zajišťující a zaručující doručení dat.
- UDP (User Datagram Protocol) protokol, jenž nenavazuje spojení a proto nezaručuje bezchybné doručení dat. Využívá se především pro přenos malých dat, kde záleží na režii přenosu.

Dalšími následně uváděnými protokoly jsou některé známější aplikační protokoly:

- RCP (Remonte Call Protocol) umožňuje volat a spouštět rutiny na vzdáleném počítači.
- NFS (Network File System) umožňuje používání a správu i sdílení vzdálených souborů a disků.
- FTP (File Transfer Protocol) používá se pro interaktivní přenos souborů mezi vzdáleným a lokálním počítačem.
- SNM P (Simple Network Management Protocol) protokol pro správu síťových zařízení a diagnostiku.
- SMTP (Simple Mail Transfer Protocol) protokol elektronické pošty.
- TELNE T (Network Terminal Protocol) zajišťuje vzdálené přihlašování přes síť.
- DNS (Domain Name Service) mapuje IP adresy na jména přiřazená síťovým zařízením.
- RIP (Routing Information Protocol) protokol směrování.
- HTTP (HyperText Transfer Protocol) protokol pro přenos HTML souborů.
- IRC (Internet Relay Chat) protokol pro interaktivní on-line komunikaci.
- USENET protokol pro zprávy typu oběžných tabulí.
- NNTP (News Network Transfer Protocol) protokol pro zpracování komunikace diskusních skupin.

Je zřejmé, že v prostředí banky asi nenajde uplatnění protokol UDP (nezaručená služba) naopak se dá očekávat nárůst používání protokolu HTTP, RCP a FTP s očekávaným rozvojem intranetu. Protokol IRC je již nyní zavržen z důvodů zneužívání zaměstnanci k mimopracovním aktivitám a tudíž i protokol USENET z tohoto pohledu asi nebude používaný.

#### *1.4 Software*

Softwarové vybavení klientů počítačové sítě záleží především na zaměření firmy a zaměření jednotlivých oddělení (účetnictví, personalistika atd.). Klient je vybaven operačním systémem, základním kancelářským balíkem, dalším softwarem dle zaměření oddělení či útvaru a, v případě existence sítě, potřebným síťovým softwarem zajišťujícím požadované síťové operace.

Software serveru zajišťuje práci s poštou, práci se soubory, vyhledávání, operace nad databázemi a jiné. Jeho vybavení závisí na úloze serveru v síti (tiskový server, proxy server, SQL server atd.)

Jedním z nejdůležitějších programů je pravděpodobně síťový operační systém, který "řídí" síť, stará se o adresářovou správu, přenos dat, vzdálené spouštění aplikací, přihlašování uživatelů, sdílení dokumentů a zdrojů sítě, přidělováním práv či volných prostředků sítě a mnoho dalšího. K těmto úkolům samozřejmě používá protokoly o nichž jsem se zmiňoval v předcházející kapitole.

V sítích na nichž provozujeme intranet je také nezbytným softwarem prohlížeč (browser) umožňující prohlížení dokumentů a práci v intranetu. Browser slouží jak k listování, čtení tak k interaktivnímu přístupu k prohlíženým stránkám. Znamená to tedy, že prohlížeč na klientovi odešle požadavek na URL

#### **Obrázek 1.4 Schéma prohlížeče**

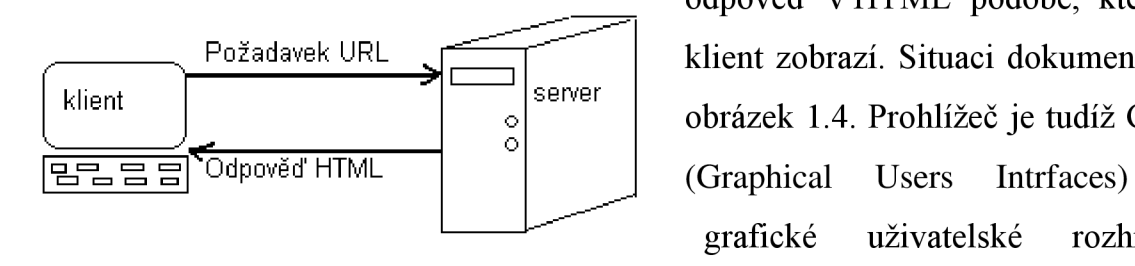

odpověď v HTML podobě, kterou klient zobrazí. Situaci dokumentuje obrázek 1.4. Prohlížeč je tudíž GUI grafické uživatelské rozhraní **Zdroj: vlastní.** intranetu (internetu, extranetu).

serveru, ten jej zpracuje a odešle

Prohlížečů je dnes dostupných celá řada neznámějším a nejpoužívanějším je MS - Internet Explorer, který je dodáván současně s MS-Windows, ale jsou i další např.: Emacs, Netscape Comucators, Lynx a další.

Prohlížení webových stránek je možné především díky existenci dvou základních nástrojů:

- URL (Uniform Ressource Locator) jednotný adresní systém určující jednoznačné stanovení umístění dat.
- HTM L (HyperText Markup Language) značkovací jazyk pro tvorbu internetových souborů zahrnující v sobě text, zvuk a grafiku.

HTML je základním jazykem pro tvorbu webových stránek, který se postupem času ukázal jako nedostačující potřebám uživatelů prezentovat na svých stránkách více než strukturovaný text s grafikou. Vyvstaly požadavky na prezentaci aplikací, na práci s databázemi, na pokročilejší grafický design atp. Proto se postupem vyvinuly i další nástroje:

- CSS (Cascading Style Sheets) kaskádové styly umožňující lepší práci s grafickým loyautem stránek.
- DHTML dynamické HTML soubor nástrojů pro oživení a tvorbu interaktivních stránek.
- JavaScript (též JScript implementace JavaScriptu firmou Microsoft) upravený jazyk Java pro použití na webových stránkách umožňující interaktivnost stránek a programování webových aplikací.
- VBScript upravený jazyk Visual Basic (stejné použití jako u JavaScriptu).
- XM L (eXtensible Markup Language) rozšiřitelný značkovací jazyk umožňující vytvoření nových značkovacích jazyků.
- PHP (HyperText Preprocesor PHP) skriptovací jazyk pro přístup k databázím.
- AS P (Aktive Server Page) podobný jazyk jazyku PHP z dílny Microsoft.
- a mnoho dalších.

Pro tvorbu webových stránek či psaní skriptů postačí tvůrci obyčejný poznámkový blok z MS-Windows či jiný textový editor. Samozřejmě lze také použít speciální editory pro tvorbu HTML stránek (v nich je práce mnohem komfortnější) jako jsou MS-FrontPage, HomeSite, WebEdit a jiné. Nehledě na skutečnost, že valná většina kancelářského softwaru podporuje export do HTML formátu, což z vlastní skutečnosti vřele nedoporučuji pro nepředvídatelnost výsledku. Navíc stránky takto generované se velmi špatně dále upravují a obsahuji spoustu zbytečného kódu.

Pro tvorbu a rozšiřování intranetu dle vlastních představ bych doporučoval používat základní HTML (dnes již XHTML) a jazyk Java, který dokáže zajistit jak iterativnost stránek tak přístup k databázím i potřebnou bezpečnost. Pro vlastní tvorbu bych doporučoval používat editor HomeSite, neboť je to jeden ,z mého hlediska, nejlepších editorů a navíc je to freeware.

#### *1.5 Rizika a ochrana*

Otázka bezpečnosti je stálou otázkou téměř jakým si kamenem nárožním o nějž správci systémů dnes a denně zakopávají. Je potřeba chránit data informačního systému tak, aby k nim neměl přístup ledakdo, a to z důvodů: objektivních (zákon na ochranu osobních dat) či subjektivních (např. zneužití dat konkurencí). Otázka bezpečnosti se stává složitější zároveň s budováním extranetu, s připojením vnitřní sítě na internet a povolením vzdáleného přístupu do intranetu. Cílem ochrany je kontrola přístupu na síť a ochrana utajení dat a integrita dat.

## 1.5.1 Viry

Jednou z oblastí rizik jsou počítačové viry. Viry mohou nevratně poškodit jak drahocenná data tak způsobit nefunkčnost softwarového vybavení. Systém může být infikován, buď přes výměnná zařízení (disky), a nebo ze sítě prostřednictvím pošty, stahováním softwaru či používáním nejrůznějších apletů. Ochranou je pravidelné používání aktualizovaných antivirových programů pro kontrolu disků, rezidentních ochran na kontrolu za běhu stanice a speciálních antivirů na poštovních serverech, které kontrolují obsah pošty s cílem odhalit potencionální vir.

## 1.5.2 Lidé

Dalším zdrojem rizika jsou lidé. Řadoví zaměstnanci mohou způsobit největší škody neúmyslně svou neopatrností (hesla psaná na papír vedle počítače, lehce odhadnutelná hesla<sup>9</sup> atp.), kdy existuje možnost vniknutí vetřelce do sítě pod identitou našeho vlastního zaměstnance. Totéž platí i pro osoby s přístupem do zóny extranetu (dodavatelé, odběratelé, partneři, zákazníci). Potencionálně nebezpeční mohou být nespokojení (přeřazení, potrestaní, degradovaní) a bývalí zaměstnanci, mohou mít zájem na provedení sabotáží, z čehož vyplývá potřeba aktualizace povolených přístupů.

Vetřelci zvenčí mohou být hackeři, konkurence nebo indexovací roboti. Hackery můžeme rozdělit na crackery (odstraňují ochrany programů), experty na vstupování do systémů a jeho nabourání, a v ne poslední řadě social engeniers, kteří se strategií vydávání se za někoho jiného se neoprávněně dostanou do systému (např. pod záminkou zapomenutí hesla požádají správce o obnovení přístupu).

## 1.5.3 Ochrana

Nejlepším řešením je výběr vhodných metod a úrovní ochrany pro každou oblast intranetu zvlášť. Znamená to zmapovat možné přístupové cesty a rozlišit informace a data z hlediska citlivosti na zneužití a na základě této analýzy zhodnotit ochranné prostředky.

<sup>9</sup> Až 80% problémů bezpečností sítě je způsobeno špatnými - lehce uhádnutelnými hesly viz. Hunt, C. *Konfigurace a správa sítí TCP/IP.* 1. vyd. Praha: ComputerPress, 1997. ISBN 80-7226-024-3. s.298.

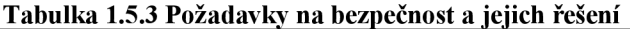

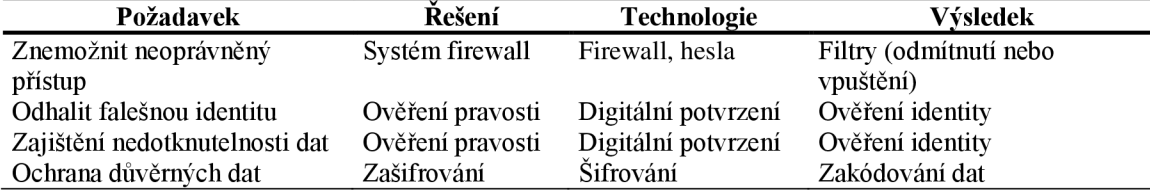

**Zdroj: GREER, T.** *Intranety : principy a praxe.* **1. vyd. Brno: ComputerPress, 1999. ISBN 80-7226- 135-5. s.84.** 

Tabulka 1.5.3 uvádí možné požadavky na bezpečnost a jejich řešení, technologie a výsledky použitého řešení. Používání technologií z této tabulky je možné také díky existenci internetových bezpečnostních protokolů:

- SSL (Secure Socet Layer) protokol ležící mezi TCP/IP a HTTP umožňující bezpečnou datovou komunikaci (ověření serveru, šifrování, datovou integritu).
- S-HTTP (Secure HTTP) na rozdíl od SSL speciálně podporuje uživatelská oprávnění a bezpečnost dokumentů.
- S/WAN (Secure Wide Area Networks) protokol pro firewally a směrovače obsahující metody pro autentizaci a zašifrování IP paketů a pro management klíčů.
- S/MIME a PGP protokoly pro bezpečnou poštu.

Bezpečnostní politika také řeší autentizaci, což je proces rozpoznávání uživatele a ověření dat. Základní nástroje pro přidělování a správu uživatelských práv k objektům (tiskárny, disky atd.) nám poskytuje síťový operační systém. Dílčím problémem jsou hesla, jak zvolit dobrá hesla<sup>10</sup>, jak hesla spravovat z pohledu správce<sup>11</sup> a také jak poučit o zásadách zacházení s hesly naše uživatele. Dalším problémem je ověření identity, abychom měli jistotu, že ten, kdo se hlásí na síť či do systému, je skutečně tou osobou, za kterou se vydává. Ověření identity se řeší certifikační autoritou, čili pomocí doložení identity třetí uznávanou stranou.

<sup>&</sup>lt;sup>10</sup> Viz. např. GREER, T. *Intranety : principy a praxe.* 1. vyd. Brno: ComputerPress, 1999. ISBN 80-7226- $135-5. s.92-93.$ 

<sup>1</sup> 1 Hunt, C. *Konfigurace a správa sítí TCP/IP.* 1. vyd. Praha: ComputerPress, 1997. ISBN 80-7226-024-3.  $s.298 - 304.$ 

Posledním problémem je otázka utajení obsahu, která je řešena kryptografií nebo-li šifrováním. Můžeme používat systém symetrického šifrování např. Crypt nebo DES (Data Encryption Standart) a jiné, kde používáme stejný klíč jak pro zašifrování tak pro dešifrování. Takto sice utajíme obsah zprávy, ale nezbavíme se problému jak bezpečně doručit klíč. Existuje i systém asymetrické kryptografie, který využívá dvou klíčů - veřejného a tajného. Zašifrujeme-li zprávu jedním dešifrujeme jej pouze druhým $^{12}$  (systém RSA a PGP). Samozřejmě, že obě metody lze kombinovat.

Posledními ochrannými prostředky jsou hardwarová zařízení:

- Firewall bariérový přístup, kontroluje přístup mezi dvěma sítěmi tak, že nepředává IP pakety do sítě, pakety jsou zpracované firewallem a následně vpuštěny do/ze sítě.
- Screen Router ochranný směrovač, na základě definovaných pravidel pro IP adresy filtruje pakety (povoluje či zamítá přistup z internetu na intranet naopak).
- Proxy Server obdobný princip jako screen router, navíc se jedná o server se specifickou úlohou (mail proxy s., ftp proxy s.), může zkoumat i obsah paketů a dle pravidel, co nesmí obsahovat, může opět zamítat či povolovat přístup, má možnost vést provozní denník (pro monitoring činnosti sítě) a má vyrovnávací paměť pro ukládání často žádaných internetových stránek.
- Obětní beránek úmyslně nastražený server pro odlákání útočníků.
- Sub-sítě dělení sítě do částí hlídaných vnitřními firewally či proxy servery.

Dalšími technikami v ochraně je monitorování činnosti sítě (můžeme odhalit nevítané aktivity např. pokusy o prolomení hesla), kontrola práv uživatelů, pravidelné používání antivirových programů a jejich aktualizace.

 $12$  Pozn. Na principu certifikace a asymetrického klíče je založen i digitální podpis.

Bezpečnost je velmi choulostivá záležitost a proto, se dá očekávat, že firmy jako jsou banky určitě budou kombinovat více přístupů především asi firewally a proxy servery.

#### *1.6 Využití intranetu*

Každá novinka přijímaná firmou je přijímána s očekáváním snížení nákladů, nebo zvýšením produktivity. Intranet může přinést v konečném důsledku firmě jedno i druhé. Aby se tak stalo je třeba jej správně využít. Intranet lze využít v následujících oblastech: správa informací, práce se znalostmi, dálkové studium a bleskové publikování.

#### 1.6.1 Rychlé publikování

Publikování pomocí intranetu může být první a strategickou službou, kterou nám intranet nabízí. Intranet nám tedy poslouží k publikování textů (příkazů, návodů, změn, doporučení atd.), které si mohou zaměstnanci kdykoli přečíst, uložit či vytisknout.

Intranet má oproti klasickému publikování výhodu, že zpráva je dostupná každému ihned po jejím dokončení a vystavení v jakémkoli potřebném množství a po celých 24 hodin. Je zřejmé, že čím více chceme být operativnější, tím více nám záleží na rychlosti publikování a trápí nás zastarávání informací - právě intranet je nástroj, jenž umožní rychle publikovat a doručit včas informace. Výhody on-line publikování uvádí tabulka 1.6.1.

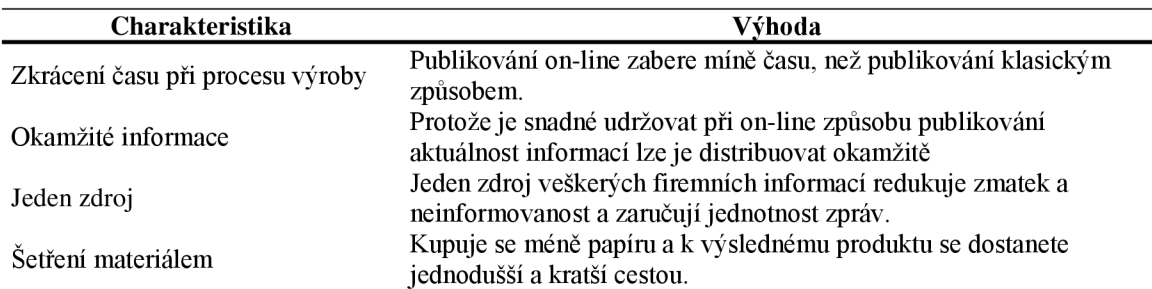

**Tabulka 1.6.1 Výhody on-line publikování** 

**Zdroj: GREER, T.** *Intranety : principy a praxe.* **1. vyd. Brno: ComputerPress, 1999. ISBN 80-7226- 135-5. s. 112.** 

Z těchto výhod plyne že intranet je vhodný pro publikaci následujících dokumentů, které:

- když přestanou být aktuální brzdí práci
- ztrácejí velmi rychle na aktuálnosti, jako např. údaje o zaměstnancích
- jsou nákladné na výrobu, či aktualizaci

Použitím intranetu pro publikování můžeme zkrátit komunikační cyklus, zpřehlednit jej (jeden zdroj informací), snížit náklady publikování a ušetřit papír. Následně uvádím konkrétní jednotlivosti, které jsou vhodné pomocí intranetu publikovat:

- kde, co hledat (s mapkami)
- technická knihovna
- materiály (oběžníky, dotazníky, průzkumy, výsledky výzkumů, výsledky průzkumů, výsledky projektů, předpisy, provozní řád, legislativní předpisy, regulační předpisy, závěry z porad, postupy atp.)
- další informace (kde získat vizitky, objednat materiály a zboží, zjistit program schůzí, rezervovat firemní automobil, rozpis pracovních cest)
- výroční zpráva, firemní aktivity, úspěchy, strategie
- informace o výrobcích a službách, o nových projektech, o srovnávacích testech, laboratorní výsledky
- možnosti školení
- firemní oznámení, tiskové zprávy, různé články (z denního, tuzemského či zahraničního tisku)
- speciální události (oslavy, společenské, kulturní a sportovní akce)
- kalendář svátků
- poznámky k týmové práci
- telefonní seznam, přehled zaměstnanců s čísly kanceláří
- informace o zaměstnaneckých výhodách, plán dovolených, volná pracovní místa
- adresáře činností a odborných znalostí
- program péče o děti, možnosti dojíždění

Publikovat v HTML nemusí ani nesmí být výsadou IT pracovníků, neboť značkovací jazyk je jednoduchý (stačí se podívat kolik lidí v současné době prezentuje na internetu osobní internetové stránky), zvláště když použijeme HTML editor (HomeSite) – práce je v tomto případě téměř identická s prací pomocí textového editoru.

Intranet má také tu výhodu, že při dobrém navržení lze stránky generovat automaticky pomocí skriptů nebo zajistit jednoduchost změn designu pomocí CSS.

## 1.6.2 Využití pro informační management

Informační management znamená získávání, integraci a distribuci informací. Cílem informačního managementu je zkrátit časový cyklus práce s informacemi (získávání, organizaci a distribuci), který je z pohledu manažerů IT cyklem nikdy nekončícím. Z pohledu zaměstnanců (zákazníků IT) je nejdůležitější přístup k informacím - dostat správnou informaci ve správný čas a bez zbytečných bariér, které mohou spatřovat v neustálém přechodu z jednoho systému na druhý či práci s různými druhy hardwaru. Proto firma potřebuje strukturovaný systém pro zaznamenávání průběhu komunikačního procesu a pro integraci všech typů informací.

Problém klasických sítí je většinou datová roztříštěnost a duplicita dat, která snižuje efektivitu práce a vyhledávání, a vede k nejistotě zaměstnanců, ve kterém systému hledat správná a úplná data. Navíc se zvyšuje riziko chyb a omylů, protože jednu informaci o klientovi je třeba zaznamenat v různých programech, které pracují nad vlastní databází, což zvyšuje riziko chyb už při samotném vkládání dat do systému. Intranet je šancí pro unifikaci – jednotnost.

Data můžeme rozlišit na strukturovaná, plynoucí z parametrů objektivní reality, naproti tomu zdrojem nestrukturovaných dat jsou abstraktní myšlenky vyplývající z mezilidské komunikace. Strukturovaná data ukládáme do předem připravených databází, ale zaznamenávat nestrukturovaná data může být problém. Jak již bylo řečeno jejich zdrojem může být obyčejná komunikace, tudíž úlohou je najít nástroje vhodné k jejímu zaznamenávání. K zhmotnění myšlenek, zlepšení a nápadů do záznamu nám může posloužit používání e-mailu, IRC nebo zřízení diskusních fór.

Dalším zdrojem (strukturovaných) dat jsou nejrůznější dokumenty a formuláře jenž můžeme taktéž zpracovat elektroniky. IDM (Integrated Document Management) je komplexním řešením pro práci a správu dokumentů zahrnující převod listin do elektronické podoby (zaměstnanci pracují s digitální formou listiny, která může být fyzicky skladována v okrajových částech města s nižším nájmem), indexaci, možnost práce nad dokumentem více lidem najednou a definice přístupových práv.

Možným zdrojem informací jsou také specializované firmy tzv. on-line dodavatelé informací a dat (různé agentury, burzy, úřady).

Kvalitní management znamená automatizaci správy dat, datových zdrojů a distribuce. Intranet nabízí pro dynamickou (v reálném čase nikoli dávkově) aktualizaci nástroje:

- CGI (Common Gateway Interface), ISAPI (Internet Server Applicygion Programing Interface) a ADO (Active Data Object) jsou interface-y umožňující běh skriptů na straně serveru.
- ActiveX , JavaScript a VBScript jsou skripty běžící na straně klienta.

Jak již jsem se zmínil dříve intranet může znamenat příležitost k integraci dat z různých datových zdrojů do jednoho datového zdroje, proto přistupujeme k záznamům z databáze jako k datovému objektu. Pro správu objektu v distribuovaném prostředí existují standarty COBRA (Common Object Request Broker Architecture), DCOM (Distributed Component Object Model) a RMI (Remonte Methot Invocation).

Dalším významným problémem ve správě (managementu) informací je vyhledávání dat. Pro snadné vyhledávání se používá metoda indexace dat. Existuje speciální software pro indexaci různých formátů (např. Personel Extension). Abychom uživatelům intranetu poskytli co možná největší komfort umožníme jim všechny následně uváděné základní způsoby vyhledávání: vyhledávání dle klíčových slov, inteligentní vyhledávání (filtr používá dvě a více kritérií), vyhledávání dle hierarchických kritérií a parametrické vyhledávání.

Vyhledávání je vlastně částí distribuce dat, kdy uživatel sám záměrně hledá potřebná data. Ovšem existují situace v nichž management potřebuje zaměstnance upozornit (adresně) na nějakou nenadálou událost. K tomuto účelu slouží tzv. technika webcasting a technologie push, pomocí níž manageři mohou informovat vybranou skupinu zaměstnanců zprávou zaslanou přímo na jejich monitor. Tato technologie umožňuje také, aby si uživatelé zvolili okruh nebo oblast, ze které budou přijímat zprávy a ty jim budou zasílány v momentě výskytu změn v oblasti.

#### 1.6.3 Práce se znalostmi

Éra postindustriální společnosti v níž se civilizace nalézá má základní rys růst důležitosti informací a znalostí, proto můžeme říct, že síla firmy z dlouhodobějšího hlediska spočívá ve znalostech a vědomostech svých zaměstnanců. Ovšem znalosti samy osobě nejsou tím rozhodujícím faktorem, nýbrž schopnost tyto znalosti v praxi uplatnit. Samozřejmě, že intranet je vhodným nástrojem, který podniku může pomoci znalosti využít. Anglickým termínem pro práci se znalostmi je knowledge work a zahrnuje v sobě proces využívání znalostí pro spolupráci a koordinaci aktivit a využití znalostí v procesu rozhodování.

Intranet může posloužit jako nástroj nebo spíš virtuální prostor pro konání schůzek nezávislých na místě. Software pro řízení konferencí se nazývá groupware. Na tomto místě je dobré poznamenat, že firma by měla mít svou vnitropodnikovou kulturu zaměřenou na podporu spolupráce, aby mělo smysl se konferencemi zabývat.

Grafické zobrazení informací či uspořádání informací do tabulky může podpořit lepší pochopení těchto informací, a proto intranetový konferenční balík by měl tyto možnosti podporovat. Což ovšem vyžaduje důslednou konfiguraci a plánování sítě (dopady na zatížení sítě mohou být velké), plánování při nákupu hardwaru (audio a video hardware s dostatečnou výpočetní silou klienta) a také odpovídající softwarové vybavení (jak na straně klienta tak i serveru). Samozřejmě existují i speciální intranetové konferenční protokoly:

- T.120 množina protokolů pro konferenční data, nezávislá na přenosu přes více přenosových míst.
- RTP (a RTCP) protokol pro přenos v reálném čase (a protokol pro řízení reálného času)
- H323 množina protokolů pro audio, video a konferenční data na sítích TCP/IP
- H324 (jako H323) pro analogové telefonní linky
- H320 (jako H323) pro linky ISDN

Dalším pojmem z oblasti práce se znalostmi je workflow. Zatím co groupware je zaměřen informačně, workflow je zaměřen na proces. Zahrnuje v sobě směrování zpráv o sdílení dokumentů. Strukturované workflow aplikace mohou zautomatizovat kritické pracovní činnosti, které mohou být sdíleny členy pracovního týmu a vedoucími pracovníky. Workflow v sobě může mít zabudovány hlídací mechanizmy, jenž upozorní na nedostatečnost předchozích kroků například barevným rozlišením a takto jednoduše podporuje rozhodovací systém. Barevná signalizace stavu projektu při přechodu na další krok v plánovaném postupu přehledně informuje managera o možnosti tento krok učinit.

## 1.6.4 Vzdělávání pomocí intranetu

Svět dnešních dnů je také charakteristický dynamikou technologických změn (zejména v IS/IT oblasti), z toho důvodu může být konkurenční schopnost firmy limitována rychlostí a kvalitou vzdělávání svých zaměstnanců.Intranet se může stát účinným nástrojem pro vytváření, administraci a poskytování školení a vzdělávání ve firmě. Existují zde dvě cesty: vytvořit si svůj vlastní výukový systém nebo své zaměstnance "poslat" do internetové školy.

Skolení pomocí intranetu je vlastně mnohostranným, multimediálním výukovým systémem, který používá interaktivní a dynamické způsobilosti webových technologií pro vytváření, poskytování a řízení individuálního nebo týmového studia. Systém může zahrnovat administrativu, učební plány, ohodnocení, poskytnutí zdrojů, konzultace a spolupráci.

Rozeznáváme dva typy školení (vzdělávání): počítačem zprostředkovaná výuka a dálkové studium založené na webových technologiích. Počítačem zprostředkovaná výuka může být realizována metodou CD-ROM, interaktivních videodisků nebo školeních založených na výpočetní technice - CBP (emuluje styl výuky ve třídách, prezentace, cvičení, přehledy a testy).

Dálkové studium založené na webových technologiích je vyšší metodou, která je flexibilní (co se lokality a času týče), snadná na údržbu a aktualizaci. Metoda splňuje všechny kritéria kompletního výukového systému: správu studentů, kurzů, vývoj plnění vydělání (vývoj vzdělávacího plánu a autorizace obsahu), dopravní mechanizmus, konzultace a interakce, testování a zpětnou vazbu, audit a mechanizmus hlášení. Mezi nevýhody této metody můžeme zařadit možnost rozptylování při studiu (kolegy z práce, telefony atp.), výuka musí být navrhována vzhledem k nejméně výkonnému používanému hardwaru, při používání videopřenosu musíme brát v úvahu šíři pásma sítě, někteří studenti se cítí odcizeni - postrádají osobní kontakt při studiu. A posledním problémem je, že ne každý si umí uspořádat čas tak, aby zvládal studium.

Flexibilita programu znamená, že studenti se mohou přihlašovat on-line pomocí interaktivního formuláře, že studium je nepřetržitě dostupné studentům kdykoli a odkudkoli (kvalitativní posun – web přináší studijní zdroje studentům, na místo aby studenti přicházeli do učeben - za studijními zdroji). Znamená to pro firmu, že může uspořit na cestovních výdajích (eliminuje výdaje na fyzické

vybavení a správu učeben, může znamenat úsporu papíru. Pro studenty zase , že jsou pány studijního tempa i prostředí, kde webové stránky plní úlohu učebny, knihovny i cestování po oborech. Lektoři mohou také flexibilně reagovat na potřeby studentů (instruktoři se však musí naučit žáky vést a nikoli jen kontrolovat, a také se musí naučit jim pomáhat činit vlastní rozhodnutí). Studium pomocí webu může být realizováno všemi třemi metodami studia uváděnými v tab. 1.6.4.

**Tabulka 1.6.4 Metody studia podporované intranetem** 

| Model                                  | Zaměření           | Zdroje                              | Role instruktora      |
|----------------------------------------|--------------------|-------------------------------------|-----------------------|
| Vedení instruktorem   Přesun informací |                    | Lekce, video, audio s grafikou      | Primární zdroj        |
| Orientovaný na                         | Získání dovedností | Lekce, video, audio s grafikou,     | Doprovod a podpora    |
| studenty                               |                    | simulace úkolů, praktická cvičení   |                       |
| Orientovaný na                         | Změna mentálního   | Společná cvičení, listserv, besední | Usnadnění skupinového |
| týmy                                   | modelu             | kluby                               | procesu               |

**Zdroj: GREER, T.** *Intranety : principy a praxe.* **1. vyd. Brno: ComputerPress, 1999. ISBN 80-7226- 135-5. s. 206.** 

## /. 7 *Zhodnocení možností intranetu*

Co na závěr této kapitoly říci k intranetovým technologiím a jejich uplatnění. Největší síla intranetu myslím spočívá v následujících vlastnostech, které byly ostatně zmiňovány v předchozím textu:

- Nezávislost základní sada protokolů TCP/IP je otevřená a proto bude do budoucna reagovat na změny v oblasti IS/IT, tudíž systém založený na těchto protokolech bude bez větších problémů upravitelný a modifikovatelný.
- Mobilnost lze zajistit vzdálený přístup uživatele do sítě bez zřizování tlustého klienta.
- Bezpečnost dnes existují efektivní bezpečnostní techniky při správě sítě a technologie, které dokáží zajistit jak vnější tak vnitřní bezpečí.
- Efektivnost při dobrém navržení může výrazně působit na produktivitu společnosti.

Je zcela zřejmé, že pouhé zřízení webového serveru a vytvoření několika málo stránek nebude mít požadovaný efekt, ani co se nákladů, ani co se produktivity týče. Požadovaných efektů lze dosáhnout jen cestou pečlivé analýzy společnosti a plánování výstavby intranetu. Dobře navržený intranet může sjednotit informační zdroje a vnést jasno co, kde zaměstnanec má hledat, což by mělo mít za následek úsporu času a telefonátů typu: "Franto prosím tě, kde najdu propozice k ...". Dále je intranet velmi vhodným nástrojem pro publikování, čímž můžeme ušetřit jak na spotřebě papíru, tak zrychlit (adresný) doručovací proces. Publikování na intranetu není náročné i pro běžného naivního uživatele, tudíž nemusíme udržovat houfy specialistů pro návrh a tisk papírových informačních zdrojů (časopisy, směrnice, propozice, oběžníky atp.). Intranet může posloužit a pomoci k datové a aplikační integraci a tedy usnadní údržbu systému (klientské aplikace se mohou zredukovat na základní kancelářský balík, e-mail a webový prohlížeč). Navíc intranet nabízí i řadu nástrojů pro dynamickou správu svého obsahu. Všechny vyjmenované výhody pak mají za následek finanční úspory nebo zvýšení provozní efektivity – v konečném důsledku zvýšení zisku. Souhrn výhod je pro přehlednost uváděn v tabulce 1.7.

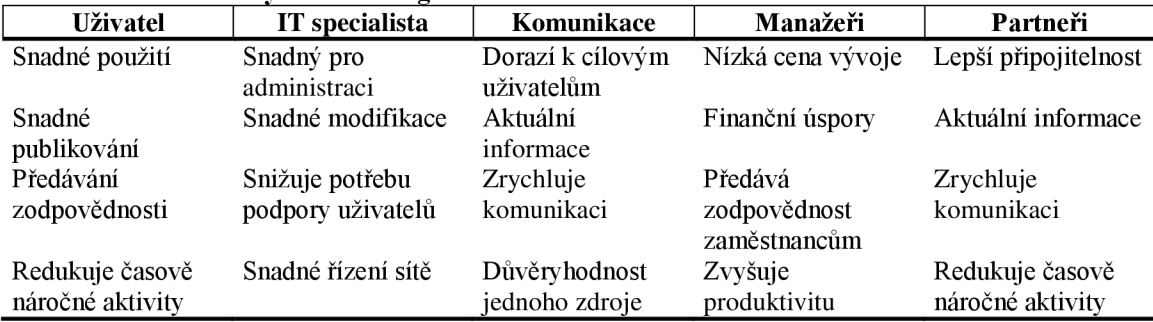

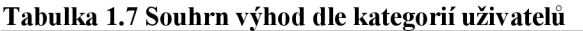

**Zdroj: GREER, T.** *Intranety : principy a praxe.* **1. vyd. Brno: ComputerPress, 1999. ISBN 80-7226- 135-5. s. 23.** 

## <sup>2</sup> **Současný stav intranetu v pobočce KB Karviná**

Druhá kapitola čtenáři nastíní organizační strukturu Komerční banky a zároveň zařazení pracovníků IS/IT v ní. Dále se krátce zmíním o hardwarovém vybavení. Po té ilustruji roztříštěnost datových zdrojů na softwarových balících používaných v KB a nakonec se budu zabývat vlastním intranetem, co nabízí, jakou má strukturu a jaké jsou jeho chyby.

## *2.1 Organizační struktura a zařazení PUIT*

Organizační struktura KB prošla několikerou reorganizací. Současnou strukturu dokumentuje obrázek 2.1. Centrála Praha zahrnuje několik relativně samostatných oddělení jako je PUIT (Podpora Uživatelů Informačních Technologií) nebo ŘLZ (Řízení Lidských Zdrojů), které zřizují do určité úrovně organizační hloubky detašovaná pracoviště; např. ŘLZ má většinou pracoviště na divizní úrovni, zatím co PUIT sahá až na úroveň grup. Jak je z obrázku patrné pod grupovskou pobočku Karviná patří organizačně podřízené pobočky Havířov, Český Těšín a Orlová.

#### **Obrázek 2.1 Schéma organizační struktury KB**

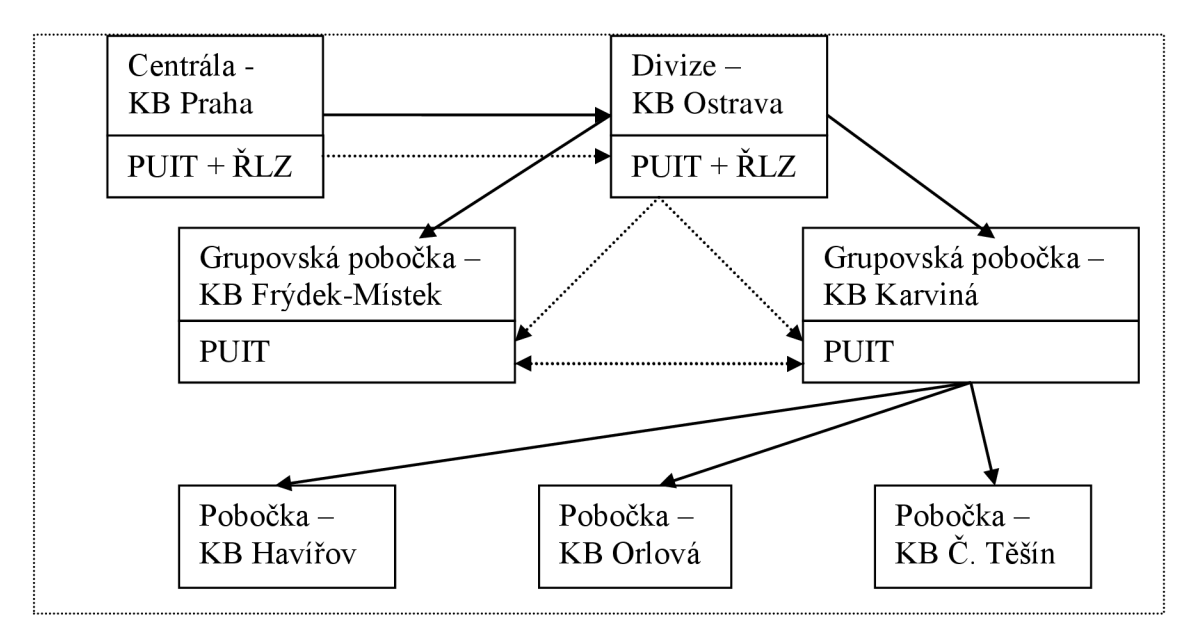

**Zdroj: vlastní.** 

Pracovníci PUIT z Karviné zajišťují servis i pro podřízené pobočky, navíc existuje i horizontální vazba mezi pobočkou Karviná a Frýdek-Místek, kdy v případě potřeby servis může poskytovat Karviná Frýdku a naopak.

Útvar PUIT se stará o veškerý servis tzn. o správu IS/IT, správu hardware, sítě, podporu pracovníků KB, vývoj nových aplikací, certifikaci a správu hesel, nákup software a hardware.

#### *2.2 Hardware a roztříštěnost IS*

Situaci kolem hardwarového vybavení nebudu dlouze popisovat. V Karviné jsou dva hlavní servery NT-server a NOVELL-server, ovšem ten už dosluhuje a bude v brzké době zrušen i s aplikací, která jej využívá. Dále se zde nachází dalších pět PC s úlohou serveru, na kterých běží aplikace typu docházka - tedy menších specializovaných systémů. Pobočka Karviná je spojena pronajatou linkou přímo do Prahy a Ostravy (přenosová kapacita 128Kb/s) a dále se svými podřízenými pobočkami (přenosová kapacita 256Kb/s). KB Karviná není přímo spojena s vnějším - světem internetem toto spojení je realizováno přes divizi Ostrava, kde je taktéž příslušný proxy server.

Informační systém KB je poměrně rozsáhlý a čítá značné množství dílčích specializovaných informačních systémů a aplikací, které jsou vyvinuty různými nástroji a pořízeny jak dodavatelskou cestou tak cestou vlastního vývoje. Aplikace přistupují k různým databázovým systémům používají rozličné databázové formáty.

Základní softwarové balíky jsou tyto:

- kancelářské aplikace balík základních aplikací (MS-Word, MS-Excel, MS-Explorer, e-mail, prohlížeč účtů atd.)
- speciální aplikace další balík utilit (docházka, kalkulačka atd.)
- investiční bankovnictví balík pro správu cenných papírů (evidence plných mocí, burza atp.)
- pokladní a účetní aplikace balík pro správu účtování týkajícího se účtů klientů (včetně správy podpisových vzorů, trezoru atp.)
- služby klientům balík pro správu ostatních produktů  $KB$  spoření, pojištění a některé typy úvěrů (hypotéky)
- úvěrové obchody balík pro správu úvěrů
- vnitřní služby správa ostatních speciálních účtů a úvěrů

Mimo základní kancelářský balík čítá informační systém něco okolo 50 aplikací - více či méně samostatných. Běžný zaměstnanec má na svém počítači nainstalovaný jeden z uváděných balíků (a základní kancelářský balík), který čítá více jak 10 aplikací. Je zcela zřejmé, že takovýto systém je velice náročný na

vyladění a jeho správu, existuje zde jistá duplicita a redundance dat, což jsou obecně faktory snižující přehlednost a zvyšující možnost výskytu chyby v systému. Navíc vysoký počet aplikací, které se liší ovládáním, vzhledem, náplní, uživatelskou přívětivostí a dalšími faktory, kladou dost vysoké nároky na zaměstnance, co se týče ovládání aplikací a jistě jim tato situace nepřidá na jistotě při práci, ani na přehledu a rychlosti při řešení úloh.

Jedinou aplikací, kterou můžeme označit za integrující je TSS3, která je vyvíjená oddělením PUIT. Tato aplikace je zahrnuta ve více uváděných softwarových balících.

Aplikace přistupují k různým databázím nebo lépe pracují nad databázemi různých formátů: FoxBase, Access, BTriev a především Oracle. V systému dochází k distribuci dat. Souhrnná data za všechny položky jsou samozřejmě uložená v databázích centrály KB Praha a na jednotlivých pobočkách jsou umístěné dílčí databáze.

#### *2.3 Intranet na pobočce KB Karviná*

Stránky intranetu mají za sebou již nějaký vývoj. Intranet se v KB začal rozvíjet od roku 1996 ve dvou hladinách:

- intranet na úrovni centrály
- intranet na úrovních poboček (grupovské pobočky a divize)

Počátek rozvoje byl poznamenán nadšením, experimentováním, ale také nekoncepčností a živelností. Cílem každého tvůrce stránek bylo vytvořit co nejpřitažlivější web a proto se na stránkách objevovaly hry a chat, které odváděly zaměstnance od jejich úkolů. Tudíž KB přistoupila k vytvoření směrnice, která říká co je možné publikovat na intranetu. Dále z centrály chodí zprávy instruující, které odkazy je třeba na stránkách uvádět. Pracovníci PUIT však nemají v popisu práce se starat o jinou správu, aktualizaci či rozvoj intranetu, tudíž jak intranet vypadá záleží především na nadšení a dobré vůli daného zaměstnance.

Na úvodní stránce, kterou jsem umístil do příloh, intranetu KB Karviná naleznou zaměstnanci následující odkazy:

- Kde a jak kontaktovat informatika na které pobočce právě je, spojení (generováno na pobočce dynamicky).
- IPS zprávy pro pracovníky PUIT týkající se především vývoje TSS3 (generováno mimo pobočku dynamicky).
- Internetový žurnál monitoring tisku a firemní časopis KB Žurnál (generováno na centrále dynamicky).
- Monitoring tisku nefunkční (starý odkaz).
- Telefonní seznam v současné době není aktualizován (generováno na pobočce manuálně).
- VTAM operativní zprávy z centrály pro pobočky (generováno z centrály).
- $Mojebanka -$ internetové bankovnictví generování certifikátu (generováno z centrály).
- Elektronické bankovnictví nefunkční (starý odkaz).
- Platební karty kurz pro zaměstnance (generováno z centrály).
- Trading  $KB kurzovní listky$ , akcie atd. (generováno z centrály).
- Přechod Jeseníků sportovní akce pobočky archiv obrázků (generováno na pobočce manuálně).
- $\leq$ pobočky> statistika produktivity jednotlivých zaměstnanců (generováno na pobočkách ručně - zdroj tabulky v Excel-u).
- $\blacksquare$  Přečíslování utilita Českého Telecomu A.S.
- dále následují odkazy na servery grupovských poboček a na centrálu.  $\blacksquare$

## *2.4 Intranet centrály KB Praha*

Každý zaměstnanec KB má, kromě možnosti pracovat s webovými stránkami pobočky, také příležitost k prohlížení stránek centrály, na kterých je, alespoň co do srovnání s KB Karviná, více informací. Protože tyto stránky jsou dostupné ze stránek pobočky věnuji i centrálním stránkám ve své práci pozornost. Úvodní stránku centrály jsem opět zařadil do příloh. Tato stránka působí už na první pohled daleko profesionálnějším dojmem. Navíc, kromě navigačních prvků v záhlaví a v levé části okna, obsahuje prostřední část stránky aktuality, takže čtenář okamžitě má před sebou stránku, která pro něj může mít informační hodnotu. Dále stránka obsahuje odkazy na:

- $\blacksquare$  Informace o KB
- $\blacksquare$  Předpisy popisy prací a produktů
- MIS (Manažerský Informační Systém) intranetová aplikace pro managery
- Databázový sklad
- ALM informace o sazbách, kurzech atp.
- Vzdělávání nabídka vzdělávacích kurzů a školení (klasických, ale i formou e-learningu a také jsou zde elektronické příručky pro uživatele)
- Hodnocení šablony pro hodnocení zaměstnanců
- Číselníky číselníky pro vnitřní potřebu
- Kartotéka platidel galerie bankovek a mincí jejich popis včetně ochranných znaků
- Neplatiči směnek
- Šablony interních dokumentů download
- Prezentace útvarů interní informace jednotlivých útvarů
- Projekty seznam projektů a jejich stav
- Důležité informace instrukce pro zaměstnance
- Internet KB internetová prezentace KB
- Investiční bankovnictví informace o burzách

## *2.5 Zhodnocení intranetu pobočky Karviná*

Zhodnocení provedu prostým výčtem kladných a záporných rysů bez hodnocení vzhledem k možnostem.

Kladné rysy:

- jednoduchý design
- příjemné barvy
- dobrá velikost písma

Záporné rysy a nedostatky:

- některé odkazy jsou neplatné
- některé odkazy přinášejí uživateli stránky z neaktuálními informacemi
- některé sub stránky pouze zdvojují prezentaci centrály Praha
- první stránka nepřináší žádné využitelné informace
- sub stránky mají většinou jiný loyaut a designe než stránka úvodní
- na sub stránkách chybí navigační tlačítka a menu
- špatná stylizace odkazů př. "Kde a jak kontaktovat informatika naleznete zde: PUIT" lépe " Na adrese  $\leq$  http://PUIT  $\geq$  naleznete informace jak kontaktovat informatika."
- stránky odkazu "Přechod Jeseníků" obsahují příliš mnoho obrázků na jedné stránce

## 3 **Průzkum informačních potřeb**

K průzkumu informačních potřeb zaměstnanců jsem se rozhodl, abych zjistil jak se na současný intranet dívají zaměstnanci KB a já získal objektivizující prvek pro hodnocení intranetu a lepší výchozí bod pro formulaci doporučení dalšího rozvoje.

Pro vlastní průzkum jsem použil techniku marketingového výzkumu, tedy techniku, která spočívá ve specifikaci, v shromažďování, v analýze a v interpretaci informací o zkoumaném oboru (v mém případě intranet KB) tak, aby bylo možno oboru či zkoumanému problému lépe porozumět, formulovat směry dalšího vývoje nebo hodnotit výsledky učiněných kroků.

## *3.1 Cíl průzkumu*

Cílem průzkumu bude zhodnocení intranetu z pohledu zaměstnanců, tento cíl zahrnuje další dílčí cíle:

- jak často je intranet zaměstnanci používán
- zjistit k jakému účelu je používán
- zjistit příčiny, které brání většímu používání
- zhodnotit kvalitu na intranetu prezentovaných informací
- srovnat postavení intranetu vzhledem k ostatním informačním kanálům
- zjistit informační potřeby jak interní tak externí

Z uváděných cílů myslím vyplývá, že průzkum bude mít charakter exploračně-deskriptivního průzkumu.

## *3.2 Dotazník*

Jako nástroj sběru informací jsem zvolil dotazník, který přikládám k nahlédnutí v přílohách. Dotazník se skládá z krátké úvodní části v níž je respondent informován o účelu anonymního průzkumu. Následuje deset otázek, z nichž prvních osm se týká problematiky a poslední dvě jsou faktografického charakteru. Do faktografických otázek jsem nezahrnul běžné otázky na věk, vzdělání a pohlaví respondentů, neboť primární vliv na používání intranetu a informační potřeby mají především faktory typu zařazení zaměstnance v hierarchii podniku a povaha vykonávané práce.

Z důvodu snazšího zpracování jsem formuloval otázky stylem otázky uzavřené nebo polozavřené. Důležitým faktorem při sestavování dotazníku je také jeho jednoduchost a srozumitelnost, proto jsem tyto vlastnosti konzultoval v etapě přípravy s panem Ing. Bronislavem Szablou ředitelem regionální pobočky KB Ostrava, který mě usměrňoval co se týče rozsahu dotazníku a použitých termínů.

Dotazník byl vytvořen jako formulář v textovém editoru MS-Word a distribuován jako příloha e-mailu (MS-Exchange) na pobočkách KB Český Těšín, KB Havířov, KB Karviná a KB Orlová. Dotazník byl rozeslán dvakrát ve dvou po sobě jsoucích dnech čtvrtek a pátek (tzv. free day zaměstnanci nemusí chodit do práce striktně společensky upraveni a oblečeni, a navíc mají většinou méně pracovních povinností než v běžném pracovním dni). Poprvé e-mail obsahoval také průvodní slovo Ing. Wieslawa Staniowského informující zaměstnance o legalitě akce a prosbu o vyplnění dotazníku - odpovědí přišlo 28. Podruhé pan inženýr připojil k e-mailu poděkování všem, kteří reagovali na výzvu a prosbu na ostatní, aby tak ještě učinili - odpovědí tentokrát přišlo 42. Celkem jsme tedy obdrželi 70 odpovědí, které obsahovaly 57 platných dotazníků (9 zaměstnanců zapomnělo k odpovědi přiložit dotazník). V současné době výše uváděné pobočky mají stav 110 zaměstnanců z nichž 70 reagovalo a návratnost tedy překročila zcela bezpečně 64%.

Dotazníky jsem zpracovával pomocí tabulkového procesoru MS-Excel. Informace z dotazníku jsem zadával do základní booleovské matice a pomocí filtru a sumarizace jsem z ní dále získával výsledky jednotlivých otázek, ale také vzájemné závislosti. Na základě takto filtrovaných výsledků jsem mohl sestrojit řadu grafů.

# **4 Vyhodnocení průzkumu**

Jak jsem se již dříve zmínil, ke zpracování jsem měl k dispozici 61 dotazníků.

## *4.1 Základní charakteristiky*

Průzkumu se zúčastnilo z 61 respondentů 7 manažerů a 54 výkonných pracovníků (graf 4.1.1).

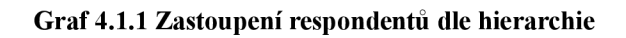

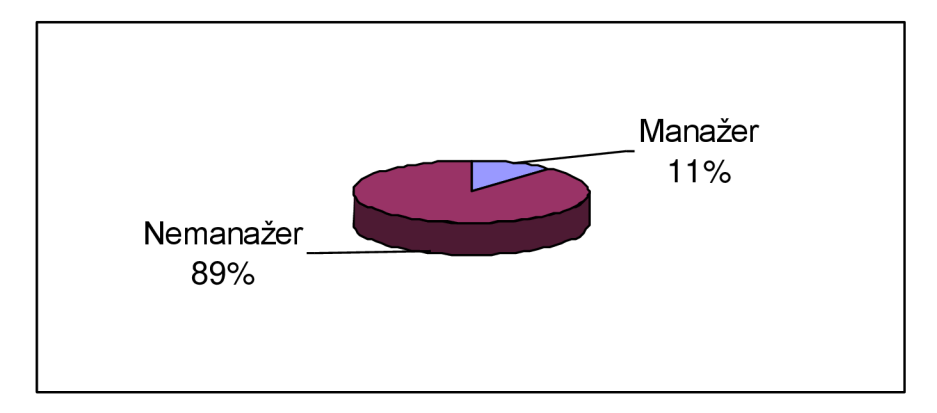

**Zdroj: vlastní.** 

Zastoupení respondentů dle povahy práce back office (práce v "zákulisí")  $- 25$  respondentů a front office (práce s klienty) – 36 respondentů (graf 4.1.2).

## **Graf 4.1.2 Zastoupení respondentů dle povahy práce**

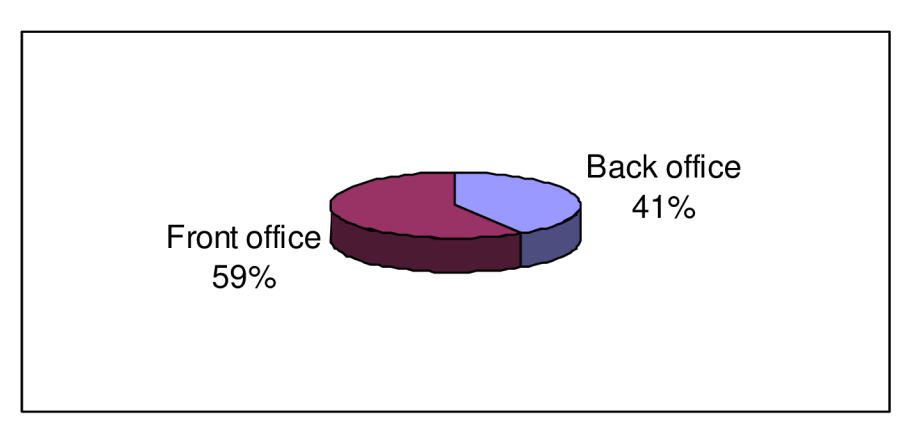

**Zdroj: vlastní.** 

## *4.2 Frekvence využívání intranetu*

Je pro mne překvapivé, že všichni zaměstnanci intranet používají alespoň výjimečně - 1, nebo příležitostně - 21 a nebo pravidelně 39 (celkem 98% respondentů). Pouze jeden zaměstnanec uvádí, že intranet nepoužívá nikdy. Situaci zachycuje graf 4.2.1.

**Graf 4.2.1 Rozdělení zaměstnanců dle pravidelnosti použití intranetu** 

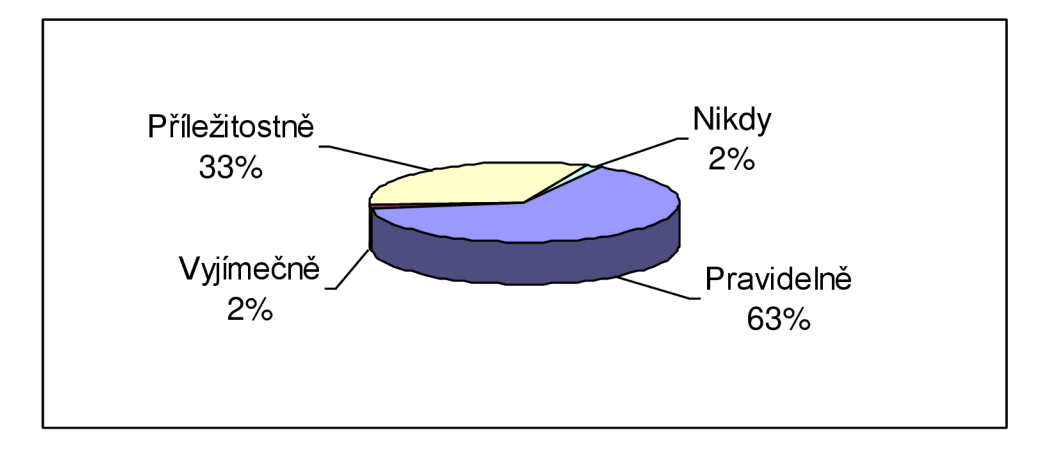

**Zdroj: vlastní.** 

Detailnější pohled prozradí, že zaměstnanci front office využívají intranet častěji – 77% pravidelně. Viz. graf 4.2.2.

**Graf 4.2.2 Frekvence využívání intranetu pracovníky front office** 

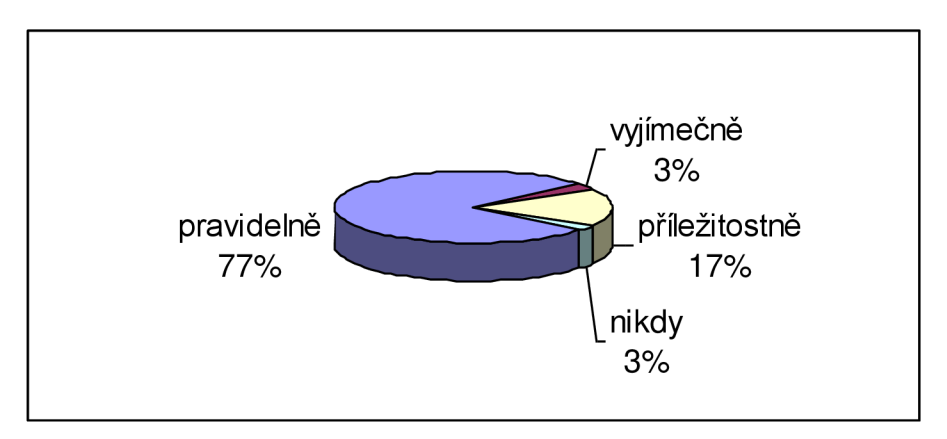

#### **Zdroj: vlastní.**

Naproti tomu pracovníci back office intranet využívají méně často - 44% pravidelně a 56% příležitostně. Viz . graf 4.2.3.

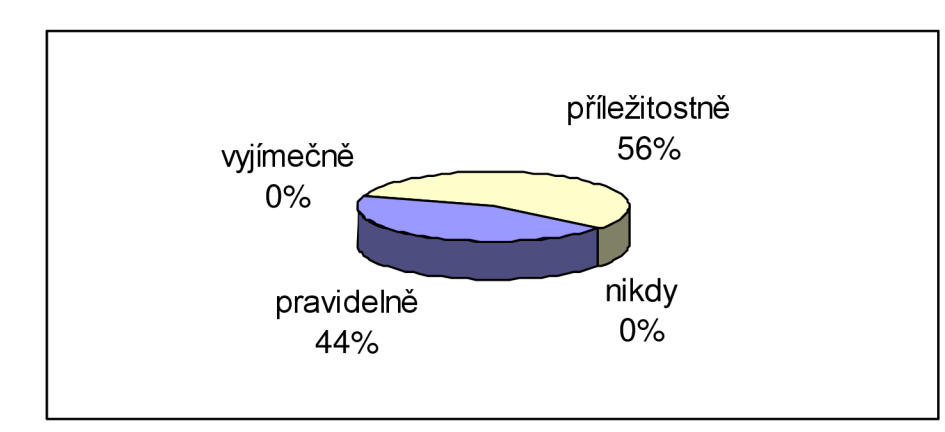

**Graf 4.2.3 Frekvence využívání intranetu pracovníky back office** 

**Zdroj: vlastní.** 

S frekvencí využívání intranetu samozřejmě souvisí i využívání jiných zdrojů informací. Situaci zachycuje graf 4.2.4, kdy 31 respondentů by dalo při volbě informačního zdroje přednost pouze intranetu.

**Graf 4.2.4 Volba intranetu jako zdroje informací** 

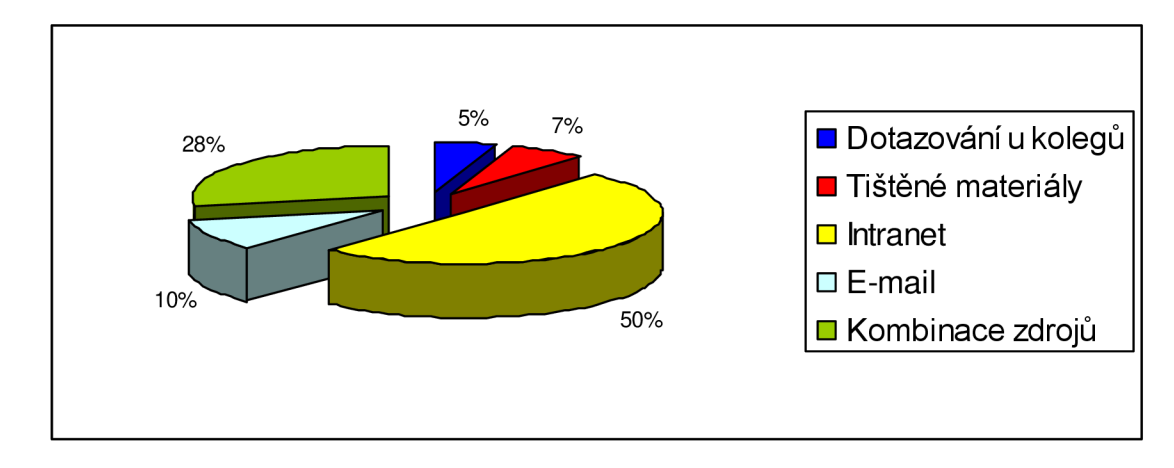

#### **Zdroj: vlastní.**

Toto číslo se ještě zvýší pokud zahrneme respondenty, kteří by volili intranet v kombinaci i s jiným zdrojem. Viz. graf 4.2.5.počet respondentů by narostl až na 44.

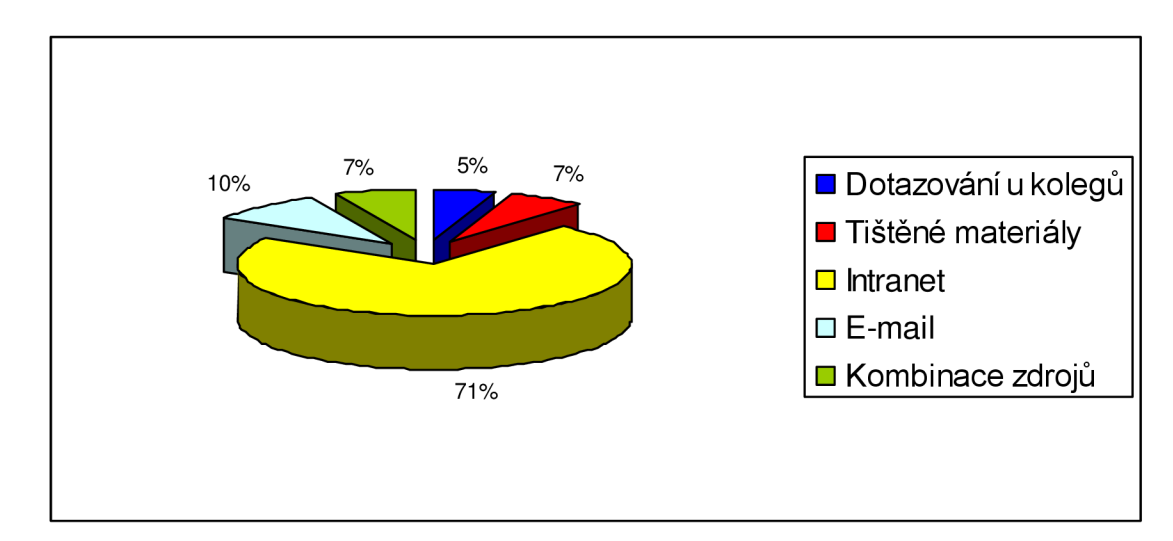

**Graf 4.2.5 Volba intranetu v kombinaci s jiným zdrojem informací** 

**Zdroj: vlastní.** 

## *4.3 Hodnocení kvality informací*

Zajímavé je také hodnocení kvality publikovaných informací na intranetu, které je dokumentováno grafem 4.3.1. Z něj vyplývá, že zaměstnanci vidí rezervy v kvalitě informací.

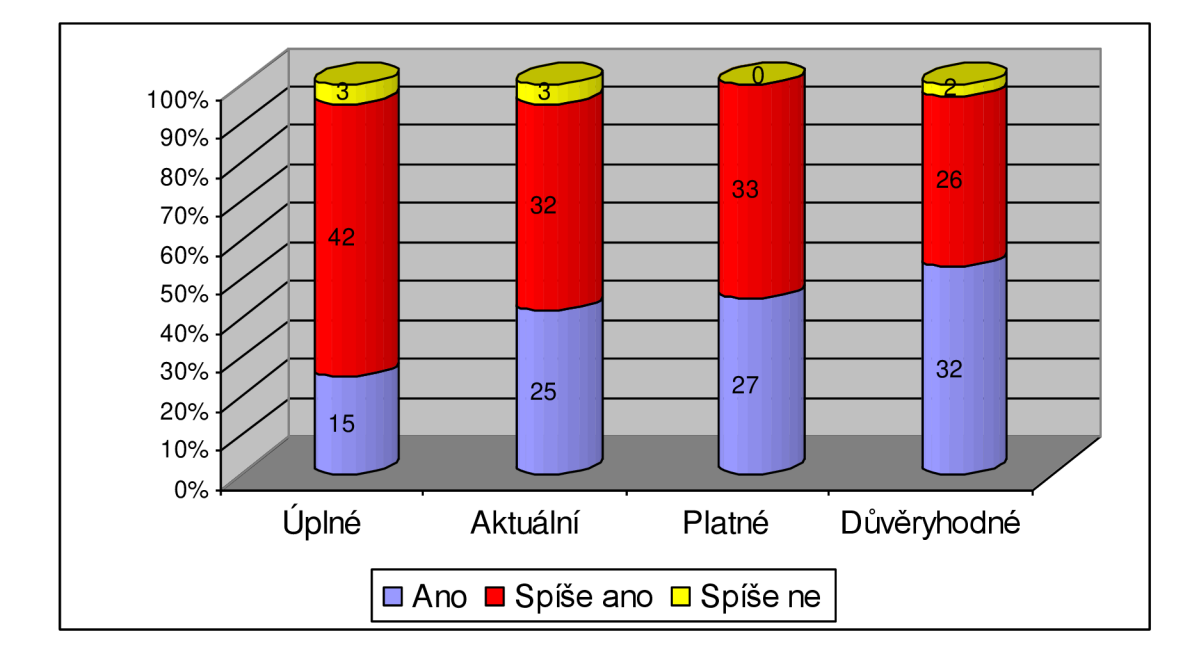

**Graf 4.3.1 Hodnocení kvality informací** 

*Žádná* kvalitativní stránka není hodnocena 100% ano, ale také žádný z respondentů nehodnotí informace jako vyloženě špatné. Pokud situaci zaostříme na skupinu respondentů, kteří pracují s intranetem pravidelně (kvalitativně lepší pohled), zjistíme že mají ještě poněkud přísnější měřítka, co se týče kvality informací. Viz. graf 4.3.2.

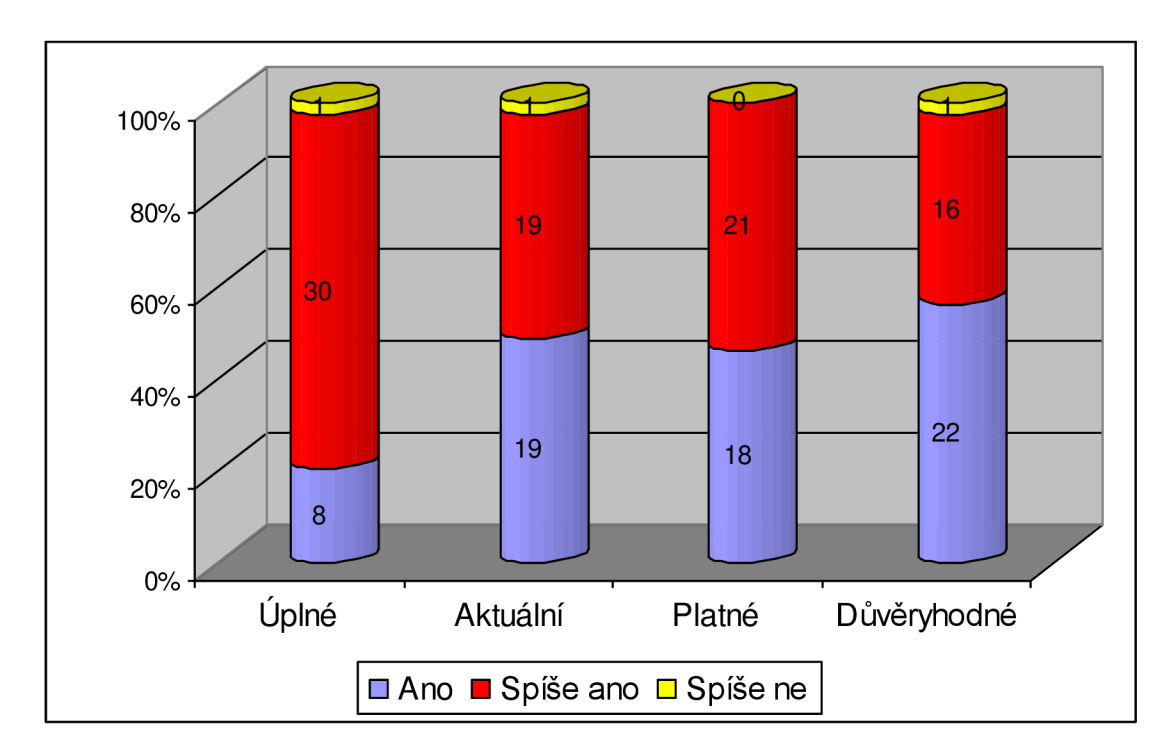

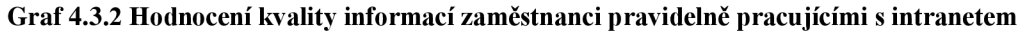

#### **Zdroj: vlastní.**

25 respondentů (49%) vnímají překážky, které jim brání ve frekventovanějším využití intranetu. Hlavní důvody jsou nepřehlednost (uvedlo celkem 36% respondentů) a používání jiného informačního zdroje (uvedlo celkem 40% respondentů). Situaci dokumentuje graf 4.3.3.

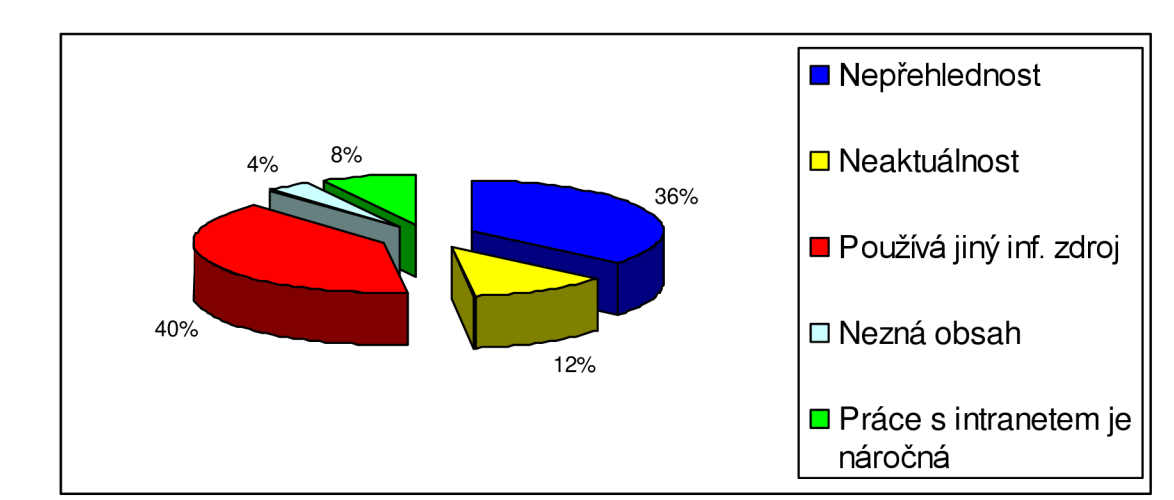

**Graf 4.3.3 Důvody bránící častějšímu využívání intranetu** 

**Zdroj: vlastní.** 

#### *4.4 Využití intranetu*

K čemu zaměstnanci intranet nejčastěji používají? Situaci rozebírá tabulka 4.4. Ze které můžeme odečíst, že 95% zaměstnanců využívá intranet k výkonu práce (vyhledávání úrokových sazeb, kurzů, předpisů, šablon atd.)

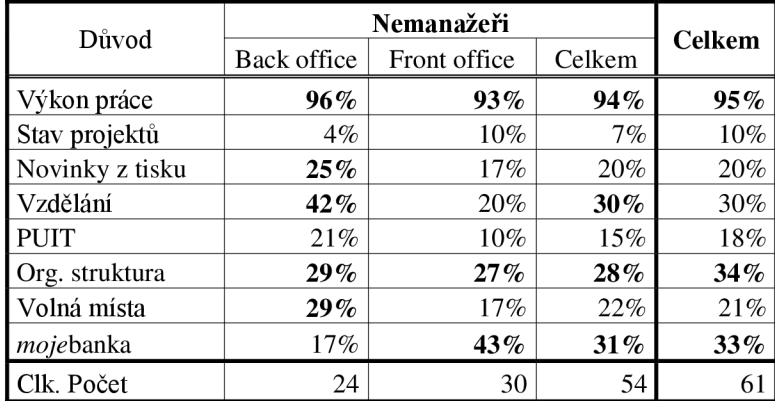

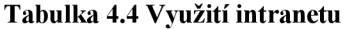

**Zdroj: vlastní.** 

Celkově zaměstnanci také využívají intranetu k manipulaci se svým bankovním kontem a k orientaci v organizační struktuře podniku. Nemanažeři zařazení do skupiny back office také často navštěvují stránky s novinkami z tisku, zajímají se o vzdělávání a o volná pracovní místa; manipulace s bankovním kontem není až tak častá.

## *4.5 Informační potřeby*

Následující tabulka uvádí důvody pro které by pro zaměstnance znamenaly častější práci s intranetem a tedy vyjadřují vlastně jejich informační potřeby, které nyní čerpají z jiných zdrojů.

| Potřeby                         | Počet | $\%$ |
|---------------------------------|-------|------|
| Převedení programů              | 37    | 61%  |
| Telefony, e-maily, č. kanceláří | 23    | 38%  |
| Aktuálnější informace           | 13    | 21%  |
| Lepší přehlednost               | 20    | 33%  |
| Plán dovolených a její čerpání  | 12    | 20%  |
| Školení a kurzy                 | 15    | 25%  |
| Inf. o zaměstnaneckých výhodách | 14    | 23%  |

**Tabulka 4.5 Informační potřeby na interní zdroje** 

#### **Zdroj: vlastní.**

Předpokládanou a nejčastější potřebou je převedení používaných aplikací do prostředí intranetu - 61% a dále pak seznam zaměstnanců s telefonními čísly, e-mailem a čísly kanceláří – 38%. Dále významnou potřebou je zpřehlednění intranetu. Je zajímavé, že zpřehlednění vnímá 20 respondentů jako činitel který by zvýšil jejich práci s intranetem a z toho 12 z nich současně nepřehlednost vnímá jako faktor jim bránící v používání intranetu. Kdežto z 13 respondentů vnímajících zlepšení aktuálnosti jakož to důvod k častějšímu využívání intranetu pouze 2 vnímají neaktuálnost informací jako vlastnost, jenž je odrazuje od častější práce s intranetem.

Dále jsem mohl zkoumat i potřebu zaměstnanců na informace z okolního světa. 70% zaměstnanců potřebuje ke své práci externí zdroje dat. Viz . graf 4.5.1.

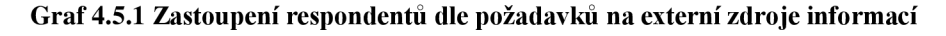

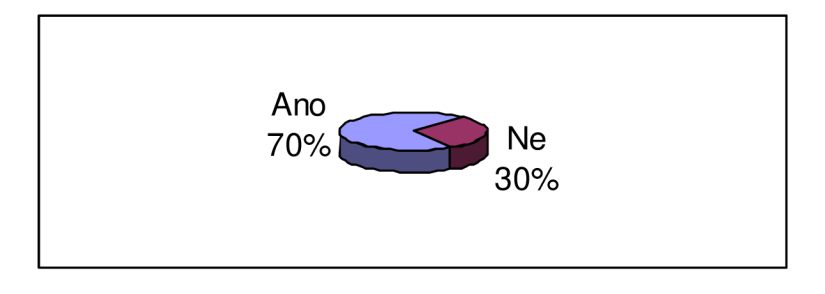

**Zdroj: vlastní.** 

Zaměříme-li se na strukturu zaměstnanců, kteří externí zdroje dat potřebují, zjistíme, že externí data potřebují z 72% pracovníci front office a z 32% pracovníci back office (graf 4.5.2).

**Graf 4.5.2 Struktura zaměstnanců vyžadujících externí data** 

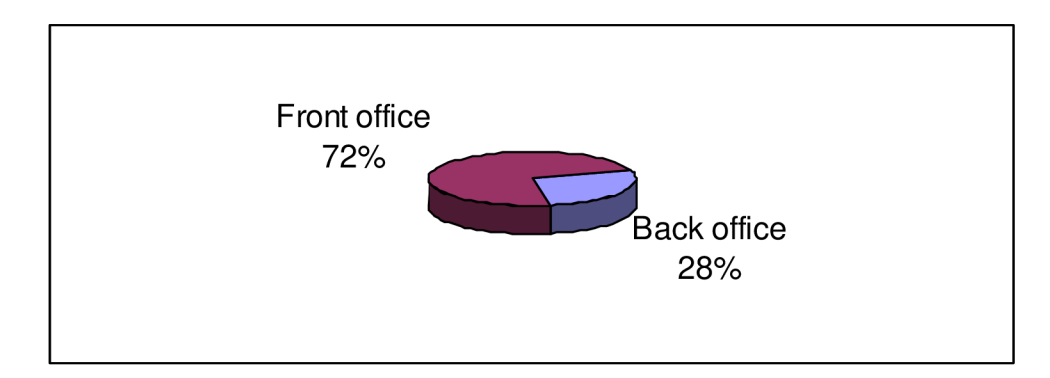

#### **Zdroj: vlastní.**

A dále graf 4.5.3 dokládá požadavky na externí data nemanažerů rozlišených dle povahy práce.

**Graf 4.5.3 Požadavky nemanažerů na externí data dle povahy práce** 

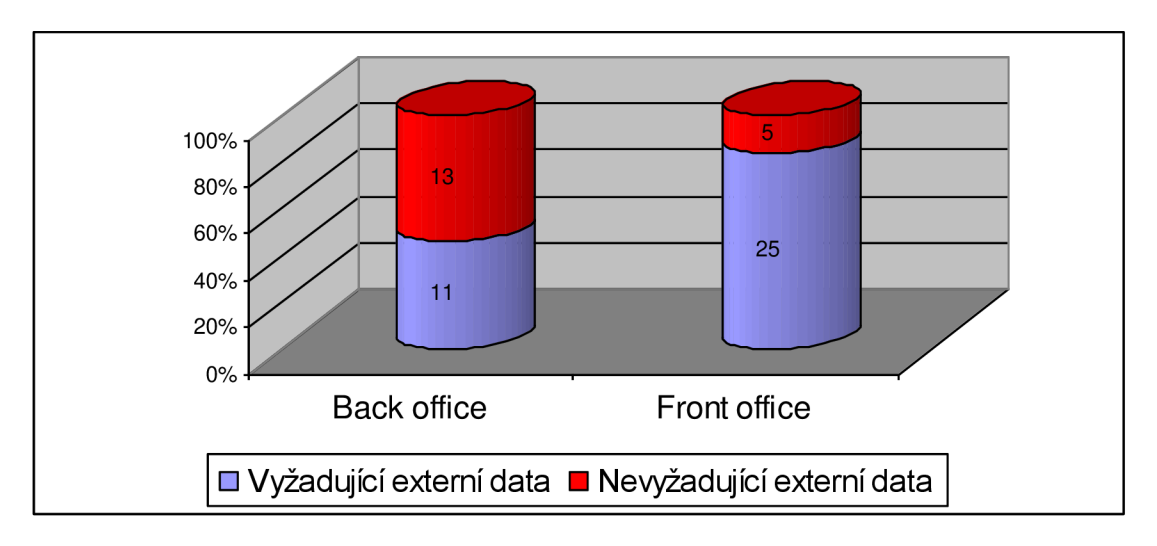

**Zdroj: vlastní.** 

## *4.6 Shrnutí výsledků*

• Intranet používá několikrát denně 63% zaměstnanců a dalších 33% příležitostně.

- Až 71% zaměstnanců vnímá intranet jako potencionální zdroj informací, 50% zaměstnanců by dokonce dalo přednost intranetu před jinými zdroji informací.
- Již nyní k práci používá intranet 95% zaměstnanců. 30% zaměstnanců intranet používá k vzdělávání, 34% k orientaci v organizační struktuře a 21% k sledování volných pracovních míst. U back office zaměstnanců sleduje volná pracovní místa 29% pracovníků a k vzdělávání intranet používá dokonce 40% zaměstnanců.
- 33% zaměstnanců využívá intranetu k manipulaci s bankovním kontem.
- 36% zaměstnanců nevyužívá častěji intranet z důvodu nepřehlednosti a 33% by intranet používalo častěji, kdyby byl přehlednější. 12% zaměstnanců nevyužívá intranet z důvodu neaktuálnosti a 40% raději využije jiný informační zdroj.
- Pouze 21% zaměstnanců hodnotí informace jako úplné.
- 49% zaměstnanců hodnotí informace jako aktuální a 21% by intranet použilo častěji, kdyby byly informace aktuálnější.
- 46% zaměstnanců hodnotí informace jako platné.
- 56% zaměstnanců hodnotí informace jako důvěryhodné.
- 68% zaměstnanců využije intranet častěji pokud zde budou převedeny jimi běžně používané programy.
- 38% zaměstnanců poptává telefonní seznam s e-maily a čísly kanceláří.
- 25% zaměstnanců poptává širší nabídku vzdělání.
- 23% zaměstnanců poptává informace o zaměstnaneckých výhodách a společenských akcích.
- 20% zaměstnanců poptává plán dovolených s přehledem čerpání dovolené.
- Každý ze zaměstnanců uvádí alespoň jedenu skutečnost kvůli níž by intranet používal častěji a plných 82% uvádí jiný důvod než převedení programů.
- 70% zaměstnanců pracuje s externími daty.

## **5 Model uplatnění**

Již jsem popsal technologii intranetu z teoretického hlediska, popsal stav intranetu v KB a také analyzoval situaci z pohledu zaměstnanců. Nyní se pokusím dosavadní poznatky shrnout a na základě této syntézy učinit závěry a doporučení pro další rozvoj intranetu v KB .

## *5.1 Silné stránky*

Jako silné stránky současného stavu intranetu KB vnímám následující skutečnosti:

- Zaměstnanci umí pracovat s prohlížečem a e-mailem.
- Používání jednotného software pro práci s intranetem.
- Drtivá většina zaměstnanců již s intranetem pracuje (viz. průzkum).
- Většina zaměstnanců využívá intranet jako svůj zdroj informací (viz. průzkum).
- Jednoduchý design stránek.
- Existence solidně fungujícího a uceleného centrálního intranetu.
- Současný intranet již je využíván ke všem aktivitám (v silně omezené míře) zmiňovaným v kapitole 1.
- Intranet obsahuje informace pracovně využitelné informace: postupy, kurzy, úrokové sazby, návody na ovládání softwaru.
- Zaměstnanci mají možnost manipulace se svými konty přes intranet.

## *5.2 Příležitosti*

- Otevřenost technologie.
- Široká škála uplatnění intranetu v praxi.
- Jednoduchá správa a možnost zautomatizování aktualizace.
- Jednoduchost technologie i pro naivní uživatele.
- Většina zaměstnanců vidí i jiný důvod k častějšímu používání intranetu než převedení jimi běžně užívaných aplikací do prostředí intranetu (viz. průzkum).
- Některé ze zaměstnanci uváděných důvodů proč by intranet využívali častěji, již mají elektronickou podobu.
- Většina zaměstnanců používá informace externího charakteru při své práci. (viz. průzkum).
- Většina zaměstnanců hodnotí informace jako neúplné (viz. průzkum).

## *5.3 Slabé stránky*

- Většiny zaměstnanců hodnotí informace jako neúplné (viz. průzkum).
- Nepřehlednost struktury intranetu, kterou vnímají i zaměstnanci (viz. průzkum).
- Neaktuálnost některých informací vnímáno špatně i zaměstnanci (viz. průzkum).
- Některé informace jsou vnímány uživateli jako neplatné (viz. průzkum).
- Některé informace jsou vnímány uživateli jako nedůvěryhodné (viz. průzkum).
- Ne všechny stránky obsahují navigační prvky.
- Některé stránky (ze společenských akcí) obsahují příliš grafiky.
- Stránky s odlišným designem postrádají navigaci na vrácení se zpět a neotevírají se v novém okně.

## *5.4 Ohrožení*

- Neexistence strategie rozvoje intranetu.
- Rozvoj intranetu na pobočkách není nikým a ničím řízen.
- Pracovníci PUIT neabsolvují školení týkající intranetu.
- Ostatní zaměstnanci nemají možnost přispívat k rozvoji intranetu publikováním svých zkušeností.
- Nejednotnost a roztříštěnost datové základny.

#### 5.5 *Návrh strategie*

Myslím si, že základním krokem KB by mělo být vypracování strategie týkající se intranetu. Strategie by měla obsahovat určení:

- cíle v oblasti intranetu
- účelu intranetu
- uživatelů, kterým bude sloužit
- vizuálního designu
- vzdělanostní úrovně v bance vzhledem k intranetu

Cíl by měl být jednoznačný: zjednodušit programové vybavení banky využitím intranetu jakož to integrujícího média. Tento cíl zahrnuje subcíle: integraci a převod aplikací, posílení role intranetu jakož to hlavního informačního zdroje, posílení role intranetu ve vzdělávání, posílení možnosti pořádání videokonferencí a práci se znalostmi prostřednictvím intranetu. U všech cílů by mělo být určeno jejich pořadí, priorita, časový horizont dosažení s určením kdo bude v rámci plnění jednotlivých subcílů odpovědný za návrh, řízení projektu, za aktualizaci a provoz.

Dále bych si dovolil uvést posloupnost kroků, které by mohly být zahrnuty v takové to strategii:

**I.** Proškolení pracovníků PUIT v základních nástrojích intranetových technologií (HTML, CSS, Java) a se zásadami tvorby web stránek.

**II.** Analýza informací a jejich rozlišení podle příslušnosti zda budou v kompetenci správy centrálou či zda budou v kompetenci poboček.

**III.** Nadále podporovat aktivní práci zaměstnanců s intranetem:

A. Zpřehlednění současné struktury intranetu – analýza současných web stránek s cílem určení obsahově příbuzných stránek a vytvoření logické úrovně odkazů, analýza obsahu s cílem doplnění navigačních prvků a zvážení otevírání stránek s odlišným obsahem nebo designem v novém okně prohlížeče.

**B.** Rozdělení odpovědnosti za aktuálnost informací.

<sup>C</sup> . Doplnit prezentované informace o údaje, kdo je původcem informace, kdy byla zveřejněna a zda jsou platná s cílem zvýšit důvěrnost a platnost informací (může posloužit systém digitálního podpisu a certifikace).

D. Zvýšit objem informací, aby zaměstnanci našli co nejkompletnější informační servis.

**IV.** Důkladnější analýza potřeby externích zdrojů informací s výhledovou změnou v oblasti přístupu na internet, (filtrování přístupů technologie proxy server).

**V.** Integrace aplikací:

A. Analýza datových zdrojů.

**B.** Revize bezpečnostní politiky

C. Volba dostatečně silného datového serveru (je možno využít stávající systém Oracle), nástrojů k zabezpečení bezpečného přístupu a práce s daty  $(Java^{13})$  a strategii v oblasti distribuce dat.

D. Integrace datové základny.

E. Převedení stávající aplikace TSS3 do prostředí intranetu

**F.** Postupné rozšiřování za současného rušení stávajícího software.

**VI.** Rozšíření možnosti publikace na internet i běžnými zaměstnanci v rámci svých oborů s cílem sdílení znalostí, vědomostí a postupů.

**VII.** Rozšíření možnosti školení pomocí intranetu.

**VIII.** Zvážení možnosti rozšíření pořádání videokonferencí až na nejnižší organizační úroveň (expositury).

## *5.6 Úpravy intranetu na pobočce Karviná*

Je samozřejmé, že na pobočce nelze realizovat některé z výše uvedených bodů, nicméně i na této úrovni s danými (omezenými) pravomocemi mohou správci sítě přistoupit k některým krokům.

<sup>1</sup> 3 BUCHENIT, M - HOLLUNDER, B. - LODDERSTEDT, T. *Uchrání Java drahocenná firemní data?*  [online], ComputerWorld, 2002, č. 33. URL: [http://www.cw.cz .](http://www.cw.cz)

Předně lze zajistit aktuálnost stránek a odkazů pravidelnou kontrolou. Lze přijmout některá opatření k zatraktivnění a k zpřehlednění stránek. Myslím, že k nepřehlednosti přispívá mino jiné také fakt, že zaměstnanci některá data hledají na "místním" intranetu a některá na intranetu centrálním, které mají jinou strukturu. Proto bych využil stávajícího designu centrálních stránek jejichž kód bych využil pro design místních stránek. Úvodní stránka centrály je soubor, který definuje rozdělení plochy do 4 částí – frame-ů viz. obrázek 5.6

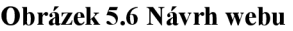

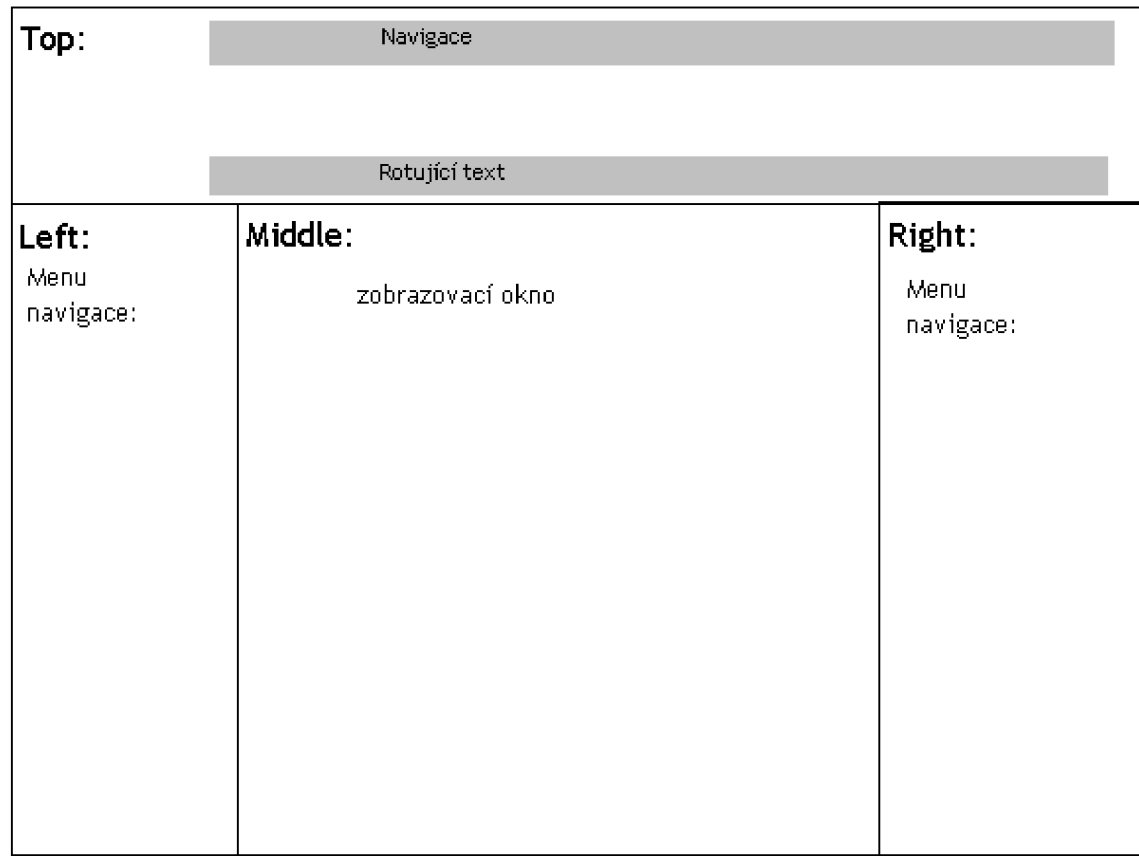

**Zdroj: vlastní.** 

Stačí zkopírovat soubory "index.html", "top.html", "left.html", "right.html" a "middle.html". Pak bude zapotřebí zkopírovat všechny soubory obsahující grafiku a kaskádové styly a vytvořit stejnou adresářovou strukturu, dle zdrojového kódu, aby stránka fungovala správně (samozřejmě doplnit relativní odkazy na absolutní).

Horní frame by bylo dobré doplnit o proužek s rotujícím textem, kde by byly jména pracovníků PUIT zobrazeny jako odkazy, které by se aktivovaly do okna middle s textem: telefonní číslo a e-mail. Proužek by mohl být obohacen o uvádění svátku nebo narozenin (lze řešit JavaScript-em).

Do pravého framu by bylo vhodné umístit navigaci (menu) původní stránky intranetu centrály a obdobné místní menu umístit do levého framu (při této činnosti lze opět "zneužít" původního zdrojového textu). Menu v levém framu by mělo obsahovat všechny funkční odkazy současných místních stránek a obsah by těchto odkazů by se měl zobrazovat v prostředním middle framu. Pro zobrazování obrázků, textových souborů, souborů tabulkového kalkulátoru a podobně by bylo vhodné využít zobrazení v novém okně prohlížeče uzpůsobeného odebráním nadbytečných lišt (lze řešit pomocí DHTML a JavaScript-u). Zároveň by úvodní stránka v middle framu měla zobrazovat novinky tak jak stránka centrálního intranetu, a to aby přinášela informační hodnotu.

## **Závěr**

Intranet je integrující informační technologií s širokým záběrem využití, jak bylo uvedeno v kapitole 1. Čím větší je firma, která se zajímá o možnosti zavedení intranetu do svého IS/IT vybavení tím více jednotlivostí a funkcí může integrovat do tohoto nástroje a tím větší může mít užitek z tohoto přístupu. Cílem zavedení intranetu do podniku by mělo být zvýšení efektivity práce zaměstnanců, snížení nákladů na tisk nejrůznějších materiálů a snížení nákladů na správu IS/IT.

Ve své diplomové práci jsem poměrně šíře pohovořil o intranetu z teoretického hlediska (kapitola 1.), popsal současný stav intranetu v KB (kapitola 2.) a provedl průzkum jeho hodnocení zaměstnanci a průzkum informačních potřeb (kapitola 3. a 4.). Na základě teorií nabytých znalostí, popisu a analýzy stavu v komparaci s hodnocením intranetu zaměstnanci jsem konečně v kapitole 5. nejprve identifikoval silné a slabé stránky a zároveň příležitosti a ohrožení intranetu KB . Tato jednoduchá analýza mi posloužila jako odrazový stupínek k formulaci jednoduché strategie pro rozvoj intranetu a k formulaci návrhu změny současných webových stránek KB pobočky Karviná.

Z výše uvedeného vyplývá, že jsem splnil mnou vytyčený cíl práce. Bohužel opatření na praxi mi nedovolovala hlouběji proniknout do velmi zajímavé spleti bankovního informačního systému KB a ani abych mohl prakticky například realizovat mnou publikovaný návrh změny stránek intranetu na pobočce (podkapitola 5.6).

Myslím, že má diplomová práce by mohla být pro KB podnětná, neboť majoritní vlastník KB-y Société Générale začal od loňského roku s mnohými

restrukturalizačními změnami $14$  a tyto změny by se v dohledné době měly dotknout i oblasti IS/IT - potažmo intranetu. Lze tedy očekávat vypracování strategie v oblasti intranetu. Také si myslím, že je více než pravděpodobné, že KB přistoupí na strategii aplikační integrace směrem k intranetu, protože z dlouhodobého hlediska se zdá velmi neefektivní udržovat stávající roztříštěný informační systém spolu s nerozvíjející se perspektivní technologií intranetu.

<sup>&</sup>lt;sup>14</sup> Vnitropodnikové informace Komerční Banky a.s.

## **Cizojazyčné resumé**

Intranet is still modern information technology, which can integrate many of company function. Intranet cover perspective set of utility for future in IS/IT. It means that intranet is open technology.

Company, which wonted build intranet, can integrate to his structure for example quick publishing, sharing and working with knowledge, information management and education by intranet. Present technologies of intranet include many possibilities for solving automatic management of information public on intranet, for solving security policy, for remount access, for access to data resources etc.

Komerční Banka (KB) is one of Czech strongest bank and I had possibility to solve problem of next progress in intranets technology. Now KB have not strategy in this area and IS/IT is very complicate area.

In KB exist two ways. First is central intranet built by head office in Prague and second is local sub intranets built by every local branch office. It caused that intranets is not well arranged, is user unfriendly, information on intranet are irrelevant, not actual, incomplete and untrustworthy. It was supported by research. Staffs have also information requirements supported by research too.

On base my research I recommended few point to next progress of intranet. Most important point is formulation of strategy in IS/IT and especially in intranet and delegating of authority and responsibility for progress of intranets. Base of intranet is exist end next step is progress and wide using of this technology.

## **Seznam použitých pramenů a literatury**

- 1. ANTOŠ, M. Připojte se k internetu. 1. vyd. Praha: ComputerPress, 1996. ISBN: 80-85896-60-5.
- 2. BĚHAL, P. *Využití Intranetu v podmínkách OPF.*(Bakalářská práce). Karviná, OPF SU, 1997.
- 3. BUCHENIT, M HOLLUNDER, B. LODDERSTEDT, T. *Uchrání Java drahocenná firemní data?* [online], Computer World, 2002, č. 33. URL: http://www.cw.cz.
- 4. DYSON , P. COLEMAN , P. GILBERT, L. *Intranet: plánování, výstavba, provoz.* 1. vyd. Praha: Grada Publishing, 1998. ISBN 80- 7169-670-6.
- 5. GREER, T. *Intranety : principy a praxe.* 1. vyd. Brno: ComputerPress, 1999. ISBN 80-7226-135-5.
- 6. HAVELKA , J. *Dělejte byznys na internetu,* l.vyd. Praha: ComputerPress, 2000. ISBN 80-7226-371-4.
- 7. HROMÁDKO, P. *Bezpapírový podnik už dnes?* Computer, 1999, roč. 6, č. 13-14, s. 57-58. ISNN 1210-8790.
- 8. Hunt, C. *Konfigurace a správa sítí TCP/IP.* 1. vyd. Praha: ComputerPress, 1997. ISBN 80-7226-024-3.
- 9. JARENCÁK, B. *Intranet na správné cestě.* Computer, 2001, roč. 8, č. 12, s. 52-53. ISNN 1210-8790.
- 10. KALNIK , L. *Intranet v podmínkách Jakl Karviná, a.s..* (Bakalářská práce). Karviná, OPF SU, 1998.
- 11. KARASOVÁ, I. *Kčemu intranet?* [online], Můj podnik, 2001. URL: http://mujpodnik.atlas.cz.
- 12. NONDEK , L. ŘENČOVÁ, L. *Internet a jeho komerční využití.* 1. vyd. Praha: Grada Publishing, 2000. ISBN 80-7169-933-0.
- 13. PETERKA , J. *Od internetu k intranetu a extranetu.* Ekonomický a právní poradce podnikatele, 1997, č. 8, s. 97-100. ISSN 12114243.
- 14. SMĚLÝ, R. *Sázka na jistotu.* Computer, 1999, roč. 6, č. 13-14, s. 66-68. ISNN 1210-8790.
- 15. SMĚLÝ, R. *Vsadíte na intranet?* Computer, 1999, roč. 6, č. 17, s. 50. ISNN 1210-8790.
- 16. SZUPROWICZ, B. *Extranets and intranets, e-comerce business strategies far the future.* lst ed. Charleston: Computer technology research corp., 1998. ISBN 1-56607-054-6.
- 17. Tisková informace Sybase, s.r.o. *Internet, intranet, extranet.*  Moderní řízení, 1997, roč. 32, č. 11, s. 42-44. ISSN 0026-8720.
- 18. ZEDEK , M . *Nasazení Javy v intranetu.* (Bakalářská práce). Karviná, OPF SU, 1999.
- 19. Vnitropodnikové informace Komerční Banky, a.s.
- 20. Intranet Komerční Banky, a.s.
- 21. Computer World [online]. URL : [http://www.cw.cz .](http://www.cw.cz)
- 22. Virtuální informační park [online]. URL: http://www.park.cz.
- 23. Komerční Banka [online]. URL :<http://www.kb.cz>.

# **Seznam příloh:**

- **Příloha č. 1 Úvodní stránka intranetu pobočky KB Karviná**
- **Příloha č. 2 Úvodní stránka intranetu centrály KB Praha**
- **Příloha č. 3 Dotazník 1. strana**
- **Příloha č. 4 Dotazník 2. strana**
- **Příloha č. 5 Booleanovská matice**

# **Seznam tabulek:**

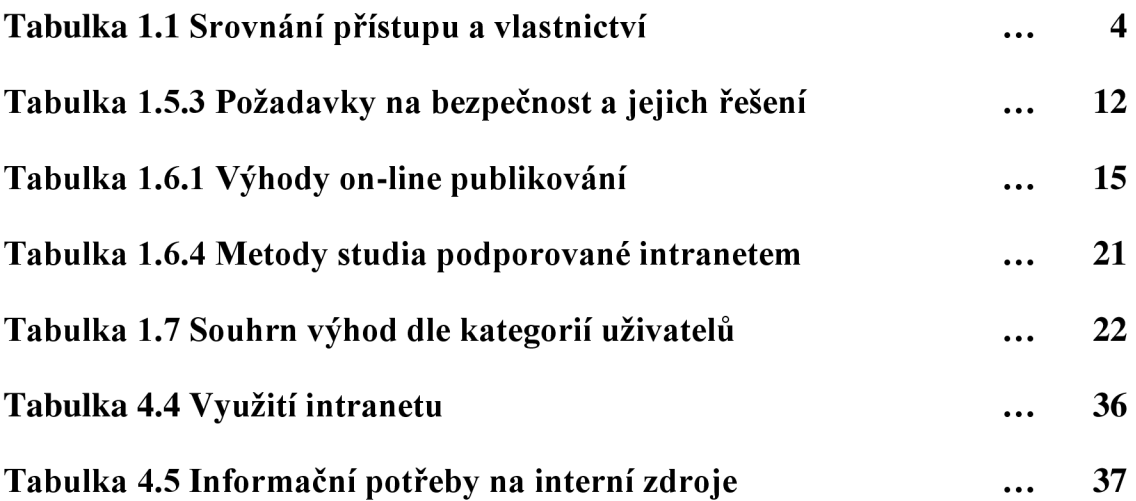

# **Seznam obrázků:**

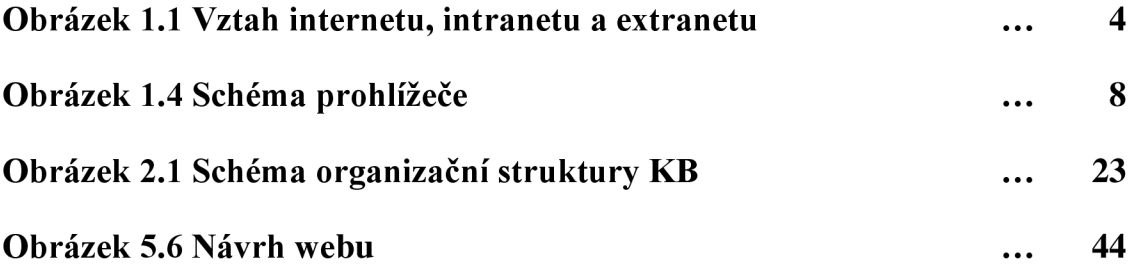

# **Seznam grafů:**

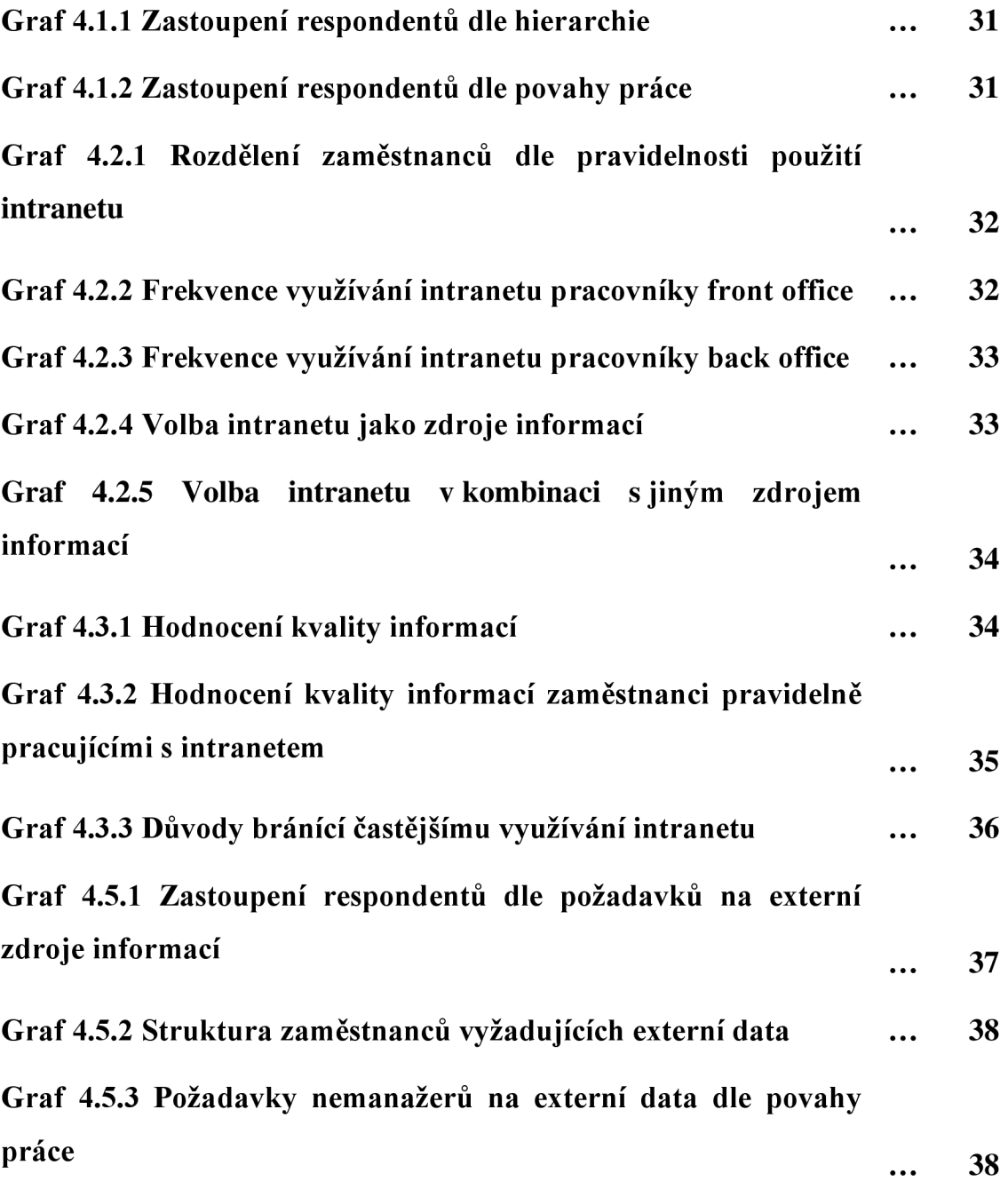

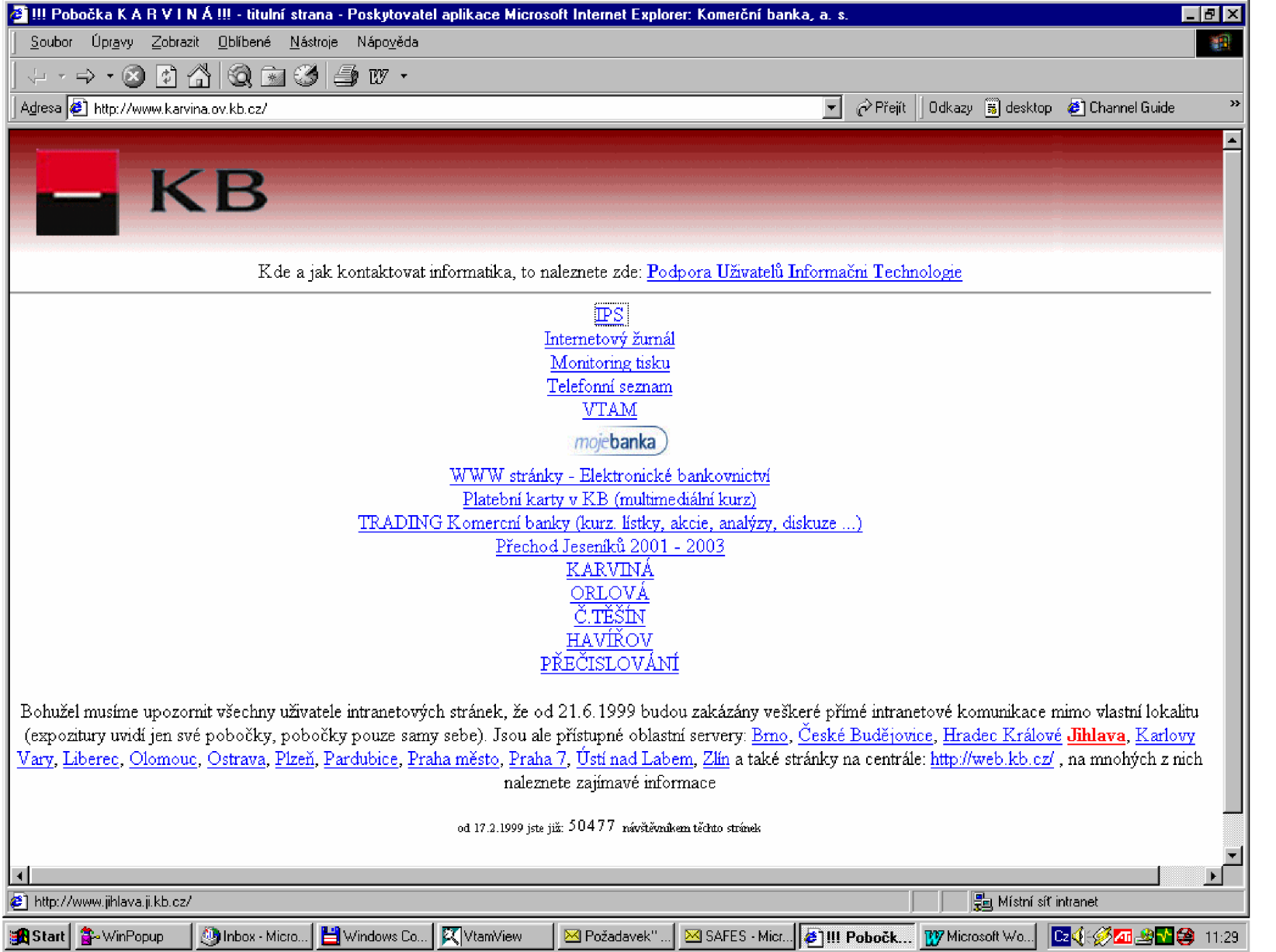

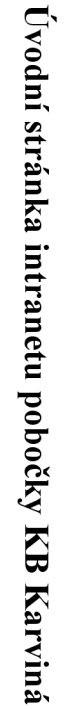

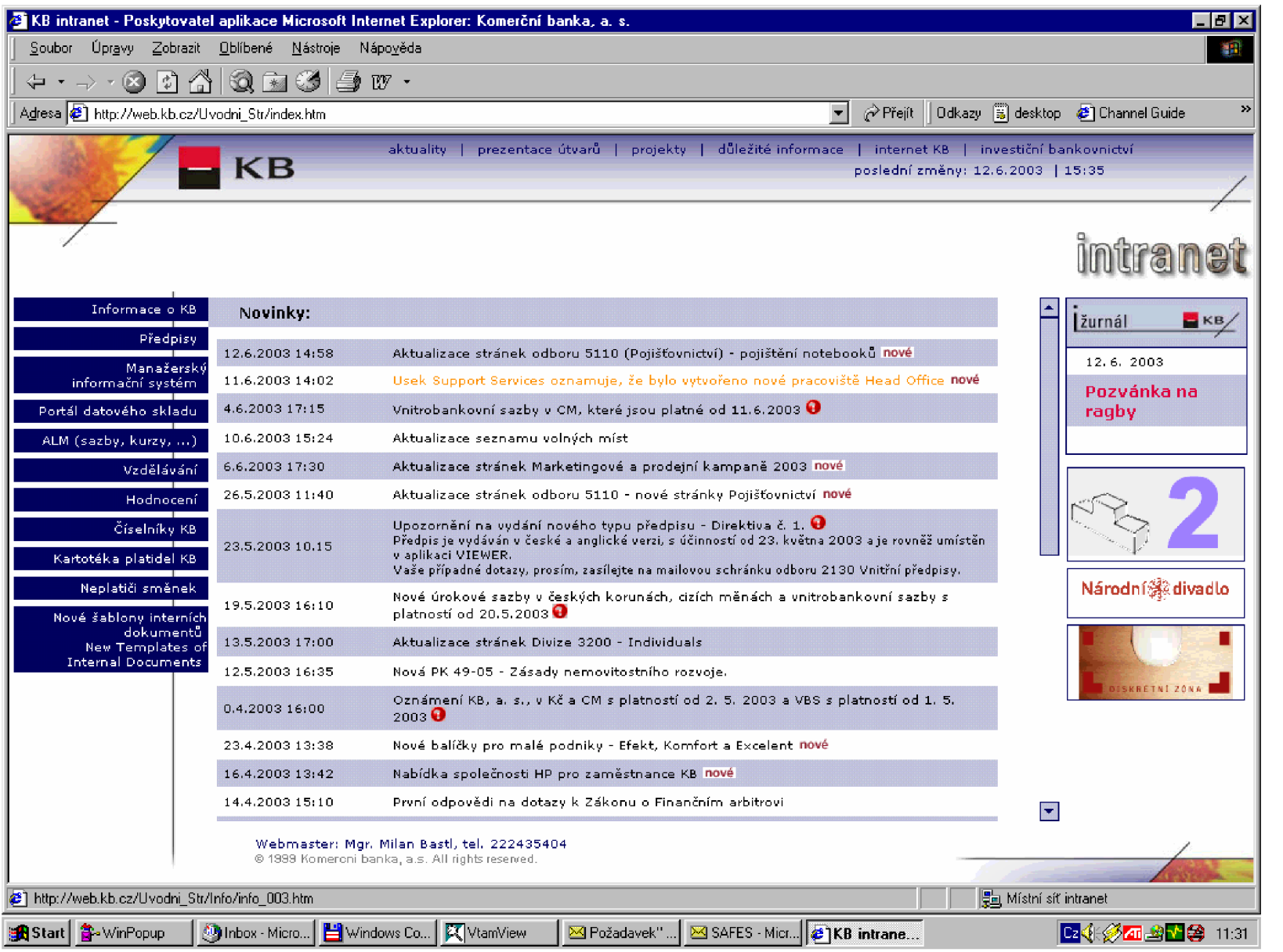

Příloha č. 2

#### **Dotazník 1. strana**

Vážená paní, vážený pane,

jsem studentem 5. ročníku Obchodně podnikatelské fakulty Slezské univerzity v Karviné a pracuji na své diplomové magisterské práci. **Provádím výzkum, který se týká hodnocení intranetu Komerční banky.** Prosím Vás o vyplnění několika následujících jednoduchých otázek, čímž přispějete k lepšímu nasměrování při rozvoji intranetu v KB.

**Dotazník je anonymní** a zadané údaje budou použity pouze za účelem výzkumu. V žádném případě nebudou nijak zneužity. Děkuji Vám za Váš čas i ochotu.

Robert Kempný

V následujících otázkách, prosím, zaškrtněte (kliknutím myší na příslušný čtvereček) Vámi preferovanou odpověď.

1. Intranet používáte:

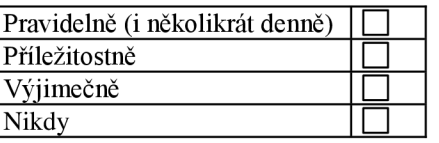

Pokud jste zaškrtli variantu **nikdy** přejděte prosím k **otázce č. 4.** 

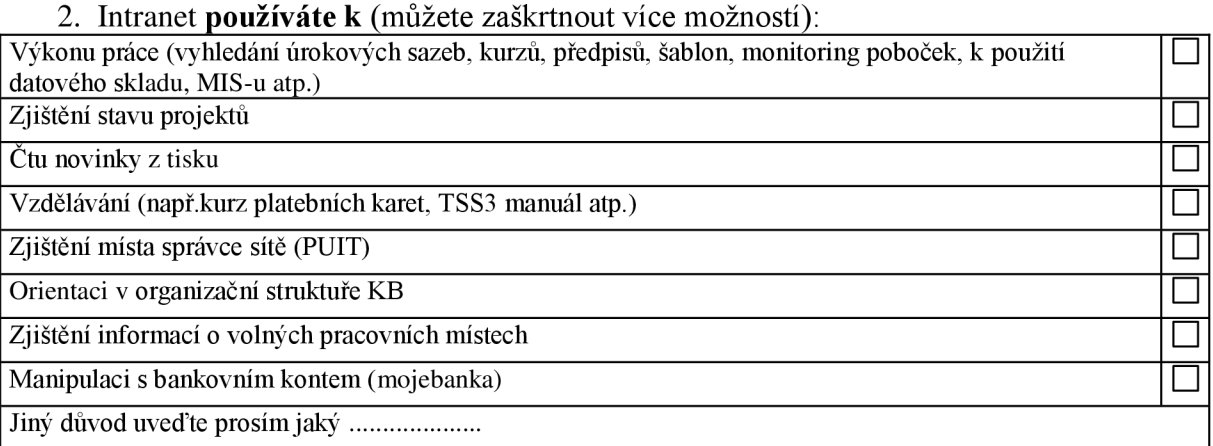

3. Informace vyhledávané pomocí intranetu hodnotíte jako (u každé z vlastností zakřížkujte jednu z možností ano spíše/ ano/ spíše ne /ne):

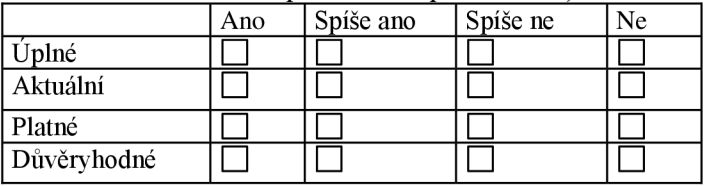

Dotazník **pokračuje** na další straně.

#### **Dotazník 2. strana**

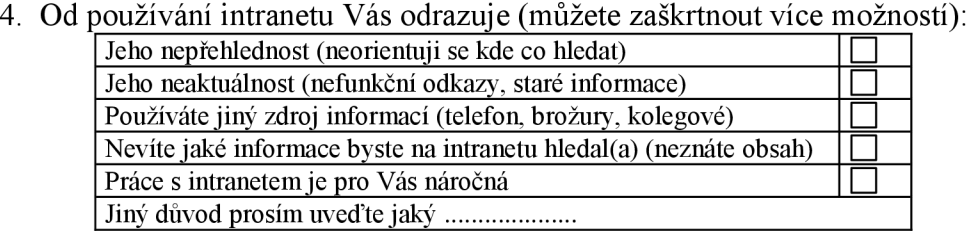

5. V případě, že potřebujete zjistit údaje (kurzy, tel. čísla, sazby atp.), podklady pro

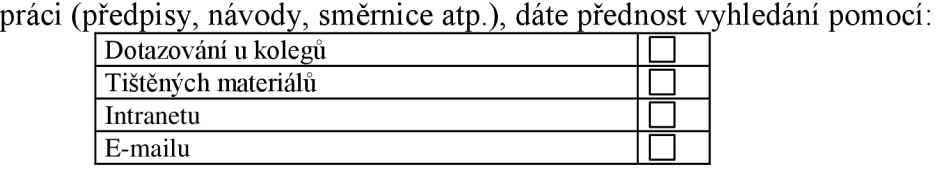

6. Intranet častěji použijete, když zde budou: (můžete zaškrtnout více možností):

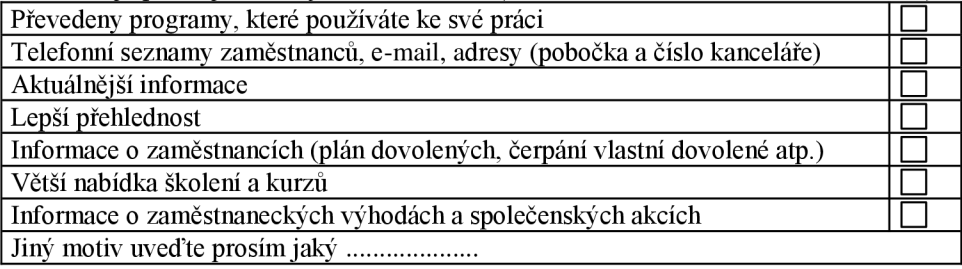

7. K výkonu práce potřebujete externí zdroje informací:

**Ano 1**<br> **Ne 1** Ne **•** 

Pokud jste zaškrtli variantu **Ne** přejděte prosím k **otázce č. 9.** 

#### 8. Používáte externí informace z oblastí:

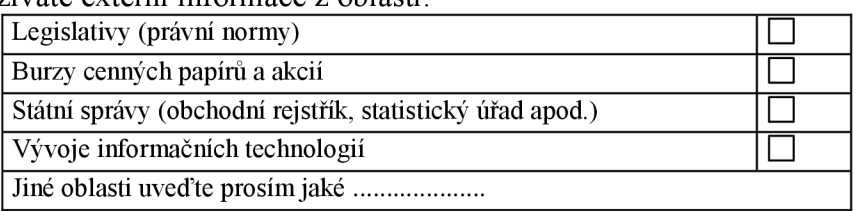

#### 9. V KB zastáváte:

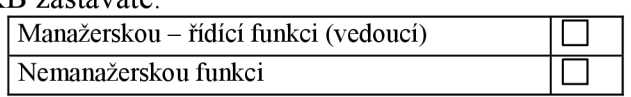

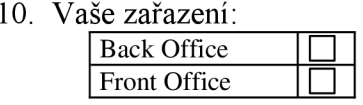

Po vyplnění prosím soubor uložte a obratem zašlete na e-mail adresu ing. Staniowského. Děkuji!

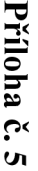

# **B**ook n T **6S 3 o**   $\bf \Xi$ *7T*   $\overline{\mathbf{a}}$ ີລົ *ta n'*

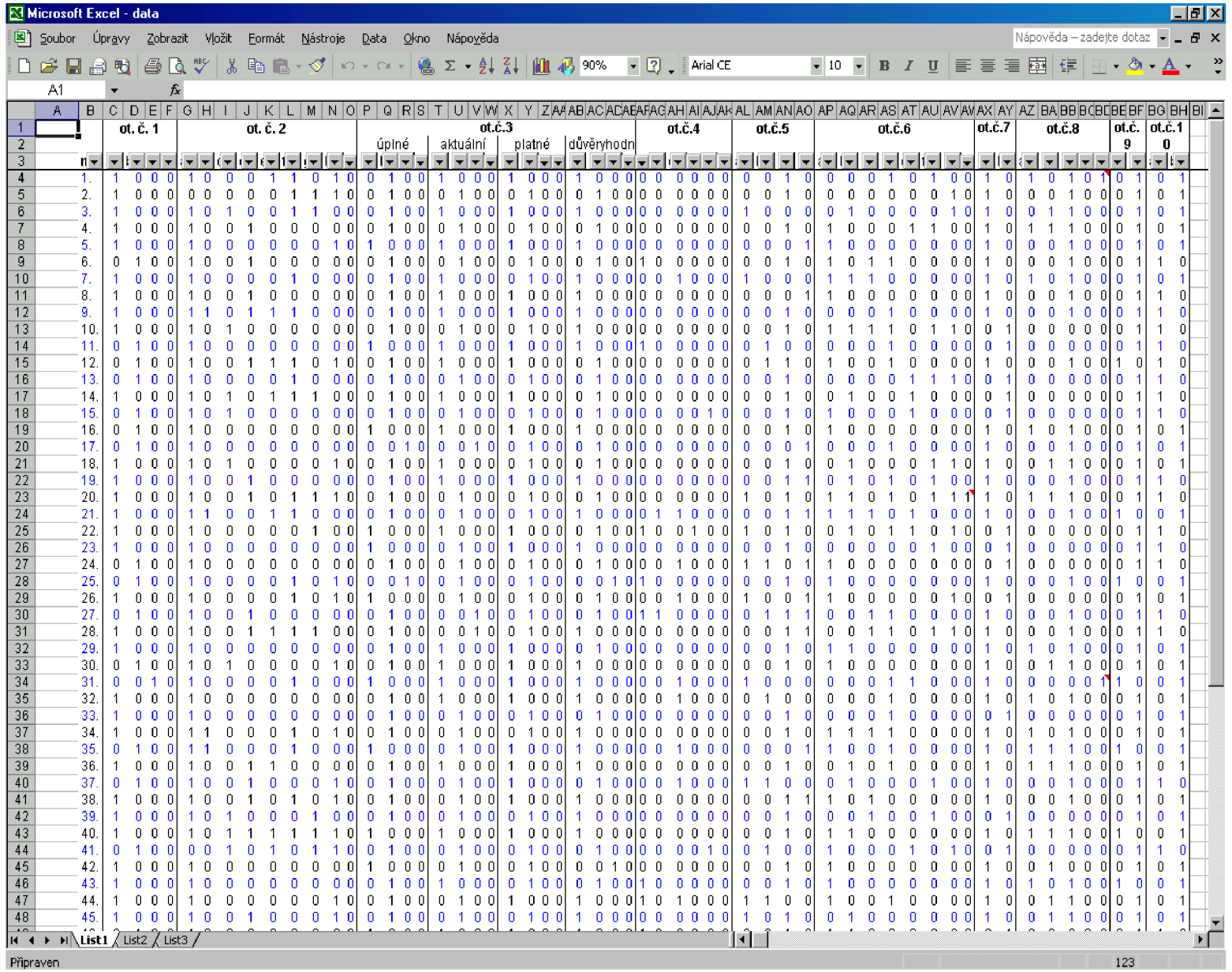